# **Microsoft Networks**

-- --

# **SMB FILE SHARING PROTOCOL EXTENSIONS**

**SMB File Sharing Protocol Extensions Version 3.0**

**Document Version 1.11**

**June 19, 1990**

*Microsoft Corporation*

#### **1. INTRODUCTION**

This document defines extensions to the LANMAN 1.0 Microsoft file sharing protocol as defined in the SMB File Sharing Protocol Extension version 2.0 , document version 3.2, and the OenNet/Microsoft Networks File Sharing Protocol (Intel PN 136329-001) (sometimes referred to as the "core" protocol). These extensions are primarily to provide support for Operating Systems which use installable file systems. The support for installable file systems require that extended attribute data blocks, of potentially greater size than a negotiated buffer, are supplied with requests that could be transported in a negotiated buffer in the LANMAN 1.0 enviroment. The extended file sharing protocol is not intended to be specific to OS/2. It is anticipated that other Operating Systems will have many similar requirements and that they will use the same services and protocols to meet them.

This extension, when combined with the LANMAN 1.0 and core protocol, allows all file oriented OS/2 version 1.2 functions to be performed on remote files using LANMAN 2.0.

The extended protocol defined in this document is selected by the dialect string "LM1.2X002" in the core protocol negotiate request.

Acronyms used include:

- VC Virtual Circuit. A transport level connection (sometimes called a session) between two networked machines (nodes).
- TID Tree Identifier. A token representing an instance of authenticated use of a network resource (often a shared subdirectory tree structure).
- UID User Identifier. A token representing an authenticated user of a network resource.
- PID Process Identifier. A number which uniquely identifies a process on a node.
- MID Multiplex Identifier. A number which uniquely identifies a protocol request and response within a process.
- FID File Identifier. A number which identifies an instance of an open file ( sometimes called file handle).
- T.B.D.- To Be Defined. Further detail will be provided at a later time.
- MBZ Must Be Zero. All reserved fields must be set to zero by the consumer.

#### **2. MESSAGE FORMAT**

All messages sent while using the extended protocol (both the core messages used and the additional messages defined in this document) will have the following format.

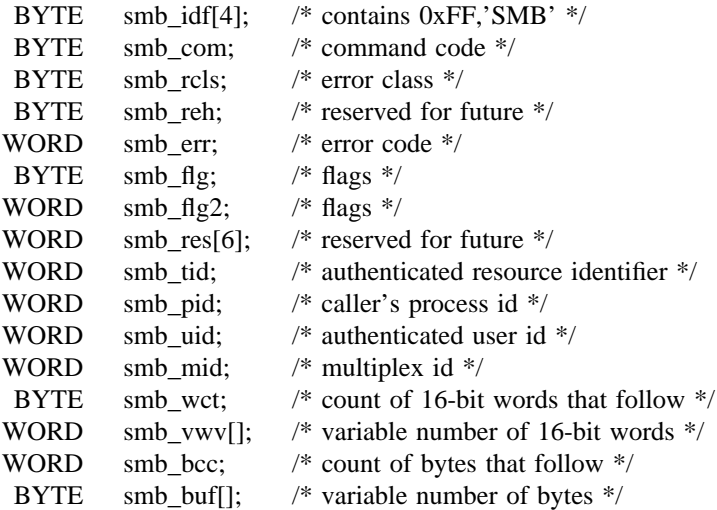

The structure defined from smb\_idf through smb\_wct is the fixed portion of the SMB structure sometimes referred to as the SMB header. Following the header there is a variable number of words (defined by smb\_wct) and following that is smb\_bcc which defines an additional variable number of bytes.

A BYTE is 8 bits. A WORD is two BYTEs. The BYTEs within a WORD are ordered such that the low BYTE precedes the high BYTE. A DWORD is two WORDs. The WORDs within a DWORD are ordered such that the low WORD precedes the high WORD.

smb\_com: - command code.

smb\_rcls: - error class (see below).

smb\_ret: - error returned (see below).

smb\_tid: - Used by the server to identify a resource (e.g., a disk sub-tree). (see below)

- smb\_pid: caller's process id. Generated by the consumer (redirector) to uniquely identify a process within the consumer's system. A response message will always contain the same value in smb\_pid (and smb\_mid) as in the corresponding request message.
- smb\_mid: this field is used for multiplexing multiple messages on a single Virtual Circuit (VC) normally when multiple requests are from the same process. The PID (in smb\_pid) and the MID (in smb\_mid) uniquely identify a request and are used by the consumer to correlate incoming responses to previously sent requests.

#### **3. NOTES:**

1. smb\_flg can have the following values:

- bit0 When set (returned) from the server in the Negotiate response protocol, this bit indicates that the server supports the "sub dialect" consisting of the LockandRead and WriteandUnlock protocols defined in the SMB File Sharing Protocol Extension version 2.0 , document version 3.2
- bit1 When on (on a protocol request being sent to the server), the consumer guarantees that there is a receive buffer posted such that a "Send.No.Ack" can be used by the server to respond to the consumer's request. The LANMAN 2.0 Redirector for OS/2 will not set this bit.
- bit2 Reserved (must be zero).
- bit3 When on, all pathnames in the protocol must be treated as caseless. When off, the pathnames are case sensitive. This allows forwarding of the protocol message on various extended VCs where caseless may not be the norm. The LANMAN 2.0 Redirector for OS/2 will always have this bit on to indicate caseless pathnames.
- bit4 When on (on the Session Setup and X protocol defined later in this document), all paths sent to the server by the consumer are already in the canonicalized format used by OS/2. This means that file/directory names are in upper case, are valid characters and backslashes are used as seperators.
- bit5 When on (on core protocols Open, Create and Make New), this indicates that the consumer is requesting that the file be "opportunisticaly" locked if this process is the only process which has the file open at the time of the open request. If the server "grants" this oplock request, then this bit should remain set in the coresponding response protocol to indicate to the consumer that the oplock request was granted. See the discussion of "oplock" in the sections defining the "Open and X" and "Locking and X" protocols later in this document (this bit has the same function as bit 1 of smb\_flags of the "Open and X" protocol).
- bit6 When on (on core protocols Open, Create and Make New), this indicates that the server should notify the consumer on any action which can modify the file (delete, setattrib, rename, etc.). If not set, the server need only notify the consumer on another open request. See the discussion of "oplock" in the sections defining the "Open and X" and "Locking and X" protocols later in this document (this bit has the same function as bit 2 of smb\_flags of the "Open and X" protocol).
- bit7 When on, this protocol is being sent from the server in response to a consumer request. The smb\_com (command) field usually contains the same value in a protocol request from the consumer to the server as in the matching response from the server to the consumer. This bit unambiguously distinguishes the command request from the command response. On a multiplexed VC on a node where both server and consumer are active, this bit can be used by the node's SMB delivery system to help identify whether this protocol should be routed to a waiting consumer process or to the server.
- 2. smb\_flg2 can have the following values:
- bit0 When set by the consumer, the running application understands OS/2 1.2 style file names.
- bit1 When set by the consumer, the running application understands extended attributes.

bit2 through bit15 - Reserved (MBZ).

- 3. smb\_uid is the user identifier. It is used by the LANMAN 1.0 extended protocol when the server is executing in "user level security mode" to validate access on protocols which reference symbolicly named resources (such as file open). Thus differing users accessing the same TID may be granted differing access to the resources defined by the TID based on smb\_uid. The UID is returned by the server via the Session Set Up protocol. This UID must be used in all SMB's following Session Set Up And X.
- 4. In the LANMAN 2.0 extended protocol environment the TID represents an instance of an authenticated use. This is the result of a successful NET USE to a server using a valid netname and password (if any).

If the server is executing in a "share level security mode", the tid is the only thing used to allow access to the shared resource. Thus if the user is able to perform a successful NET USE to the server specifying the appropriate netname and passwd (if any) the resource may be accessed according to the access rights associated with the shared resource (same for all who gained access this way).

If however the server is executing in "user level security mode", access to the resource is based on the UID (validated on the Session Setup protocol) and the TID is NOT associated with access control but rather merely defines the resource (such as the shared directory tree).

In most SMB protocols, smb\_tid must contain a valid TID. Exceptions include prior to getting a TID established including NEGOTIATE, TREE CONNECT, SESS\_SETUPandX and TREE\_CONNandX protocols. Other exceptions include QUERY\_SRV\_INFO some forms of the TRANSACTION protocol and ECHO. A NULL TID is defined as 0xFFFF. The server is responsible for enforcing use of a valid TID where appropriate.

5. As in the core, smb\_pid uniquely identifies a consumer process. Consumers inform servers of the creation of a new process by simply introducing a new smb\_pid value into the dialogue (for new processes).

In the core protocol however, the "Process Exit" protocol was used to indicate the catastrophic termination of a process (or session). In the single tasking DOS system, it was possible for hard errors to occur causing the destruction of the process with files remaining open. Thus a Process Exit protocol was used for this occurrence to allow the server to close all files opened by that process.

In the LANMAN 2.0 extended protocol, no "Process Exit" protocol will be sent. The operating system will ensure that the "close Protocol" will be sent when the last process referencing the file closes it. From the server's point of view, there is no concept of FIDs "belonging to" processes. A FID returned by the server to one process may be used by any other process using the same VC and TID. There is no "birth announcement" (no "fork" protocol) sent to the server. It is up to the consumer to ensure only valid processes gain access to FIDs (and TIDs). On TREE DISCON-NECT (or when the VC environment is terminated) the server may invalidate any files opened by any process within the VC environment using that TID.

6. Systems using the LANMAN 2.0 extended protocol will typically be multi-tasked and will allow multiple asynchronous input/output requests per task. Therefore a multiplex ID (smb\_mid) is used (along with smb\_pid) to allow multiplexing the single consumer/server VC among the consumer's multiple processes, threads and requests per thread.

The consumer is responsible for ensuring that every request includes a value in the smb\_mid field which will allow the response to be associated with the correct request (at least the smb pid and smb\_mid must uniquely identify the request/response relationship system wide).

The server is responsible for ensuring that every response contains the same smb\_mid value (and smb\_pid value) as its request. The consumer may then use the smb\_mid value (along with smb pid value) for associating requests and responses and may have up to the negotiated number of requests outstanding at any time on a multiplexed file server VC.

7. The LANMAN 2.0 extended protocol enhances the semantics of the pathname.

Two special pathname component values —— "." and ".." —— must be recognized. There may be multiple of these components in a path name. They have the standard meanings —— "." points to its own directory, ".." points to its directory's parent.

Note that it is the server's responsibility to ensure that the ".." can not be used to gain access to files/directories above the "virtual root" as defined by the Tree Connect (TID).

- 8. The new LANMAN 2.0 extended protocol requests and responses are variable length (as was true in "core"). Thus additional words may be added in the smb\_vwv[] area in the future as well as additional bytes added within the smb\_buf[] area. Servers must be implemented such that additional fields in either of these areas will not cause the command to fail. If additional fields are encountered which are not recognized by the server's level of SMB implementation, they should be ignored. This allows for future upgrade of the protocol and eliminates the need for "reserved fields".
- 9. The contents of response parameters is not guaranteed in the case of an error return (any protocol response with an error set in the SMB header may have smb\_wct of zero and smb\_bcc count of zero).
- 10. When LANMAN 2.0 extended protocol has been negotiated, the ERRDOS error class has been expanded to include all errors which may be generated by the OS/2 operating system. As such, the error code values defined for error class ERRDOS in this document are a subset of the possible error values. See the OS/2 operating system documentation for the complete set of possible OS/2 (ERRDOS) error codes.

These semantic changes apply to all "core" requests used by the extended protocol. Where there are additional changes, they are documented with the new requests. The server having negotiated LAN-MAN 2.0 is expected to still support all LANMAN 1.0 and core protocol requests.

The following are the core protocol requests which must still be supported in the LANMAN 2.0 extended protocol without change. See "File Sharing Protocol" Intel Part number 136329-001 for detailed explanation of each protocol request/response.

TREE CONNECT TREE DISCONNECT OPEN FILE CREATE FILE CLOSE FILE FLUSH FILE READ WRITE SEEK CREATE DIRECTORY DELETE DIRECTORY DELETE FILE RENAME FILE GET FILE ATTRIBUTES SET FILE ATTRIBUTES LOCK RECORD UNLOCK RECORD CREATE TEMPORARY FILE (no longer used by LANMAN 2.0 Redirector) PROCESS EXIT (no longer used by LANMAN 2.0 Redirector) MAKE NEW FILE CHECK PATH GET SERVER ATTRIBUTES NEGOTIATE PROTOCOL (additional fields in response if LANMAN 2.0 negotiated) FILE SEARCH CREATE PRINT FILE CLOSE PRINT FILE WRITE PRINT FILE (core Message Commands are also supported)

The following are the LANMAN 1.0 extended protocol requests which must still be supported in the LANMAN 2.0 extended protocol without change. See SMB File Sharing Protocol Extensions Version 2.0, doument version 3.2, for detailed explanation of each protocol request/response.

SESS\_SETUPandX (X is another valid protocol request e.g. TREE\_CONNandX) TREE\_CONNandX (X is another valid protocol request e.g. OPEN) OPENandX (X is another valid protocol request e.g. READ) READandX (X is another valid protocol request e.g. CLOSE) WRITEandX (X is another valid protocol request e.g. READ) FIND (matches OS/2 form of FILE SEARCH) FIND UNIQUE (matches OS/2 form of FILE SEARCH) FIND CLOSE (matches OS/2 form of FILE SEARCH) READ BLOCK RAW (read larger than negotiated buffer size request raw) READ\_BLOCK\_MPX (read larger than negotiated buffer size request multiplexed) WRITE\_BLOCK\_RAW (write larger than negotiated buffer size request raw) WRITE\_BLOCK\_MPX (write larger than negotiated buffer size request multiplexed) GET E FILE ATTR (accommodate new OS/2 system call) SET\_E\_FILE\_ATTR (accommodate new OS/2 system call) LOCKINGandX (accommodate new OS/2 system call) COPY\_FILE (used when both source and target are remote) MOVE FILE (used when both source and target are remote) IOCTL (pass IOCTL request on to server and retrieve results) TRANSACTION (allows bytes in/out associated with name) ECHO (echo sent data back) WRITEandCLOSE (write final bytes then close file) LOCKandREAD (Lock bytes then Read locked bytes) WRITEandUnlock (Write bytes then Unlock bytes)

Of the LANMAN 1.0 extended protocols, only the SESS\_SETUPandX request and the COPY\_FILE SMB have extended features when LANMAN 2.0 protocol has been negotiated. The format of these SMBs, and their functionality when LANMAN 1.0 protocol has been negotiated is compatible with LANMAN 1.0 protocol but will support new features when LANMAN 2.0 protocol is negotiated. The extended features of SESS\_SETUPandX and COPY\_FILE SMBs are detailed later in this document.

Support of all core requests within the LANMAN 2.0 extended protocol is mandatory. However, the following core requests will no longer be generated by the OS/2 implementation of the redirector when LANMAN 1.0 or LANMAN 2.0 extended protocol has been negotiated.

PROCESS EXIT CREATE TEMPORARY FILE CREATE PRINT FILE CLOSE PRINT FILE WRITE PRINT FILE

The only protocol format change to a core protocol service is that the response to the negotiate protocol (NEGOTIATE PROTOCOL) will contain additional fields if the "LM1.2X002" string has been selected by the server thus effectively placing the session into LANMAN 2.0 extended protocol. The additional fields returned will be documented in detail later in this document.

All other protocol requests within the LANMAN 2.0 extended protocol have a new command value from that of a similar function in core protocol. Thus the server need not constantly test the protocol version negotiated. The consumer is expected to only submit appropriate requests within the dialect negotiated.

The following are the new LANMAN 2.0 extended protocol requests, each will be defined in detail later in this document.

TRANSACT2

FIND\_CLOSE FIND\_NOTIFY\_CLOSE (close a notification handle) USER LOGOFF and  $X$  (logoff a user id)

## **4. ARCHITECTURAL MODEL**

The Network File Access system fundemental architecture for LANMAN 2.0 is unchanged from the LANMAN 1.0 architecure as described in the SMB File Sharing Protocol Extensions Version 2.0, document version 3.2.

## **5. LANMAN 1.0 SMB EXTENSIONS**

This section describes how to negotiate LANMAN 2.0 protocol and modifications to the LANMAN 1.0 SMB extensions which may be used when the LANMAN 2.0 protocol has been negotiated,

#### **5.1. NEGOTIATE**

Request Format is unchanged in order to remain compatible with earlier versions and the core protocol. Enhanced Response Format (returned only when LANMAN 1.0 dialect or higher is selected):

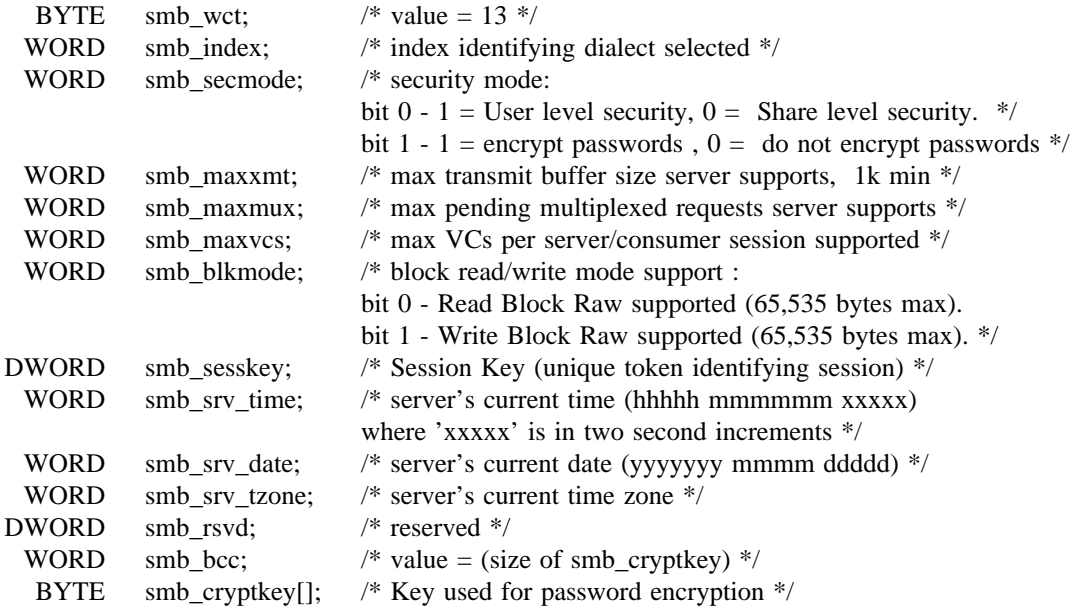

This protocol function is unchanged from LANMAN 1.0. The following protocol strings are now accepted:

PC NETWORK PROGRAM 1.0 PCLAN1.0 MICROSOFT NETWORKS 1.03 MICROSOFT NETWORKS 3.0 LANMAN1.0 LM1.2X002 DOS LM1.2X002

The meaning of all protocol strings except "LM1.2X002" and "DOS LM1.2X002" are described in earlier documents. Machines running versions of MS-DOS and wishing to use Lanman 2.0 extensions should negotiate the protocol "DOS LM1.2X002". All other workstations using the LANMAN 2.0 extensions should use the protocol string "LM1.2X002".

#### **5.2. SESSION SETUP and X**

### Request Format:

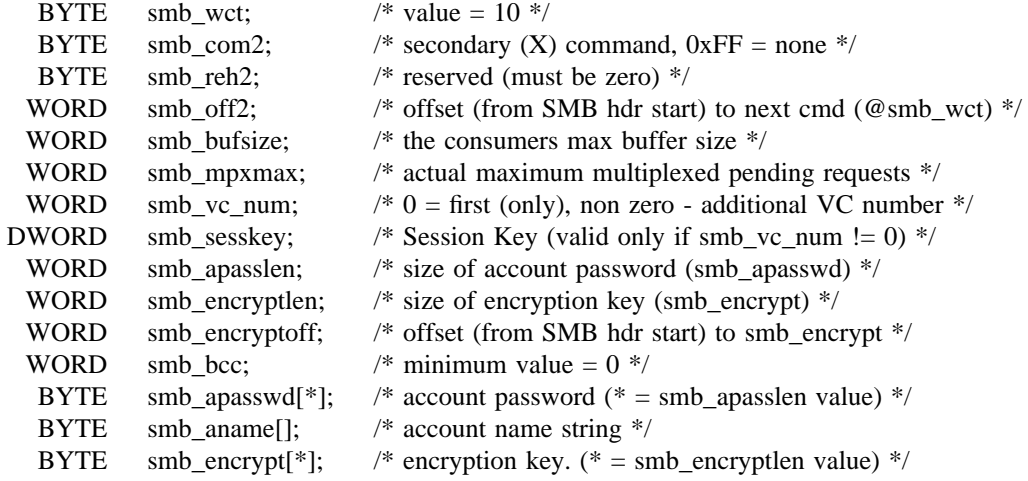

Response Format:

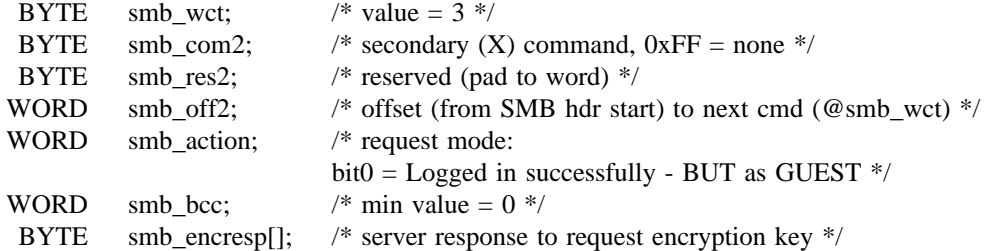

Service definition:

This protocol function is unchanged from LANMAN 1.0 except that the station establishing the connection may now verify the validity of the server to which the request was made. The LANMAN 2.0 SESS\_SETUPandX request uses a reserved DWORD field from the LANMAN 1.0 request to pass the length and offset of an encryption key contained in the data of the request to the server. The server will use the encryption key to format the smb\_encresp field of the response protocol. The station may then use this response to validate the server session.

The LANMAN 2.0 SESS\_SETUPandX also returns a UID in the smb\_uid field. This is a validated UID which must be supplied by the workstation on all subsequent requests to the server.

## **5.3. COPY**

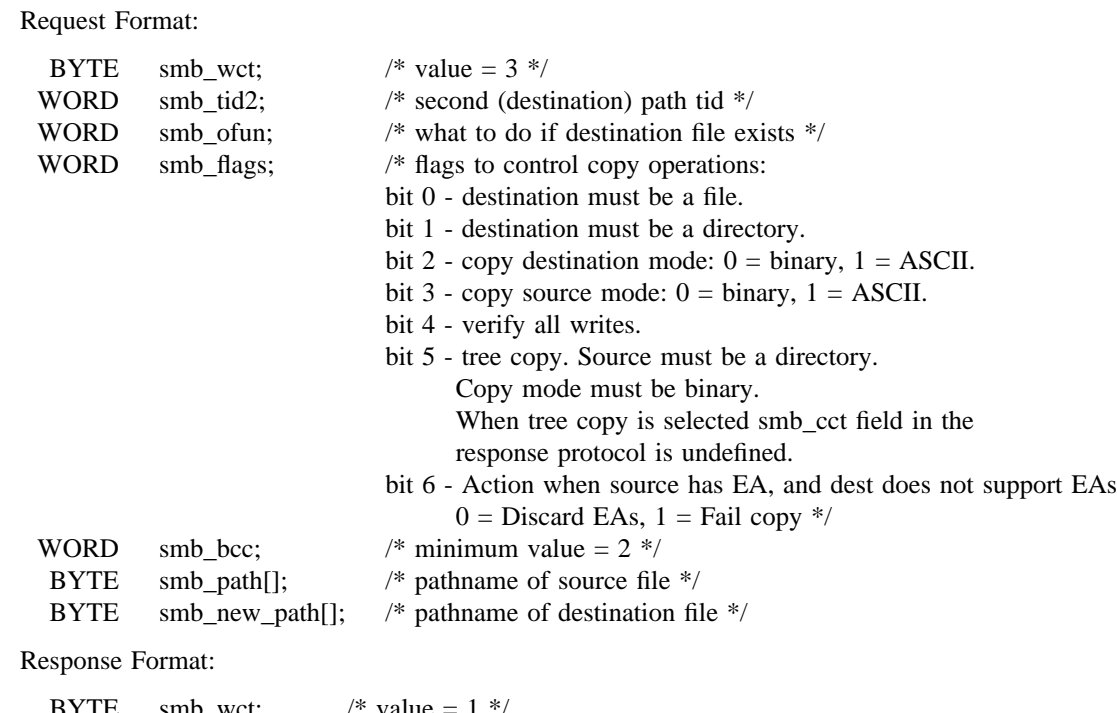

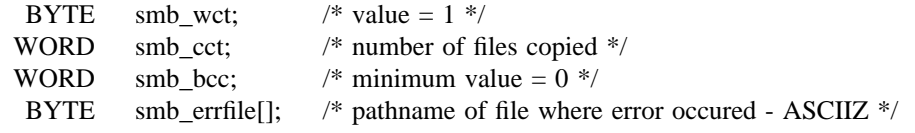

Service:

The COPY protocol function for LANMAN 2.0 is unchanged from LANMAN 1.0 except that the request may now be used to specify a tree copy on the remote server. The tree copy mode is selected by setting bit 5 of the smb\_flags word in the COPY request. When the tree copy option is selected the destination must not be an existing file and the source mode must be binary. A request with bit 5 of the smb\_flags word set and either bit 0 or bit 3 set is therefore an error. When the tree copy mode is selected the smb\_cct word of the response protocol is undefined.

### **6. EXTENDED PROTOCOL**

The format of enhanced and new commands is defined commencing at the smb\_wct field. All messages will include the standard SMB header defined in section 1.0. When an error is encountered a server may choose to return only the header portion of the response (i.e., smb\_wct and smb\_bcc both contain zero).

# **6.0.1. TRANSACT2**

Primary Request Format:

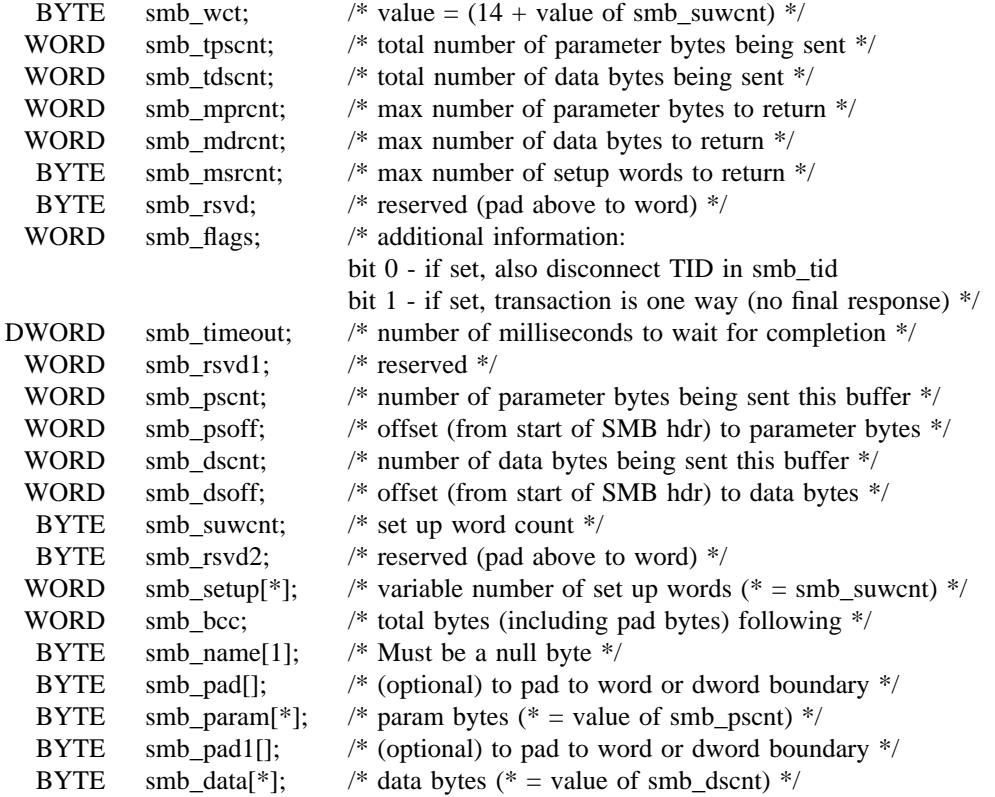

Interim Response Format (if no error - ok send remaining data):

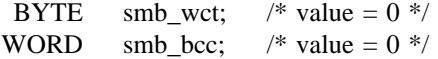

Secondary Request Format (more data - may be zero or more of these):

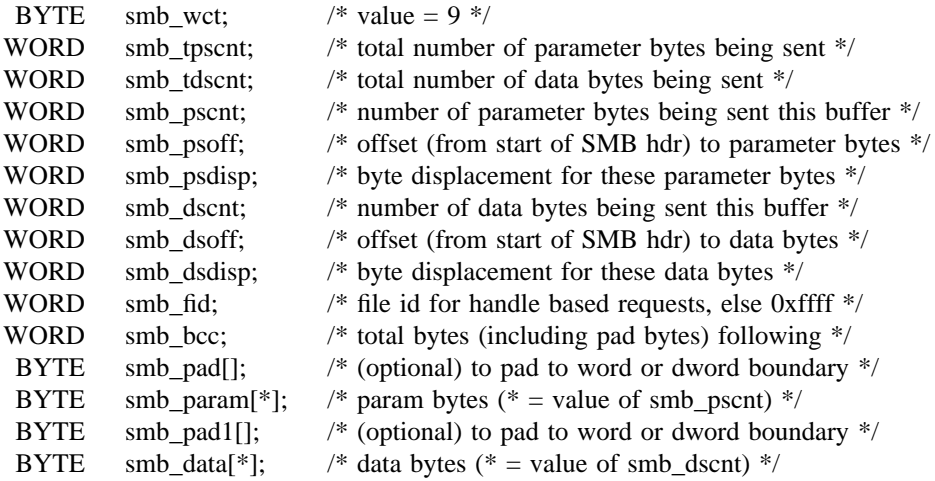

Response Format (may respond with zero or more of these):

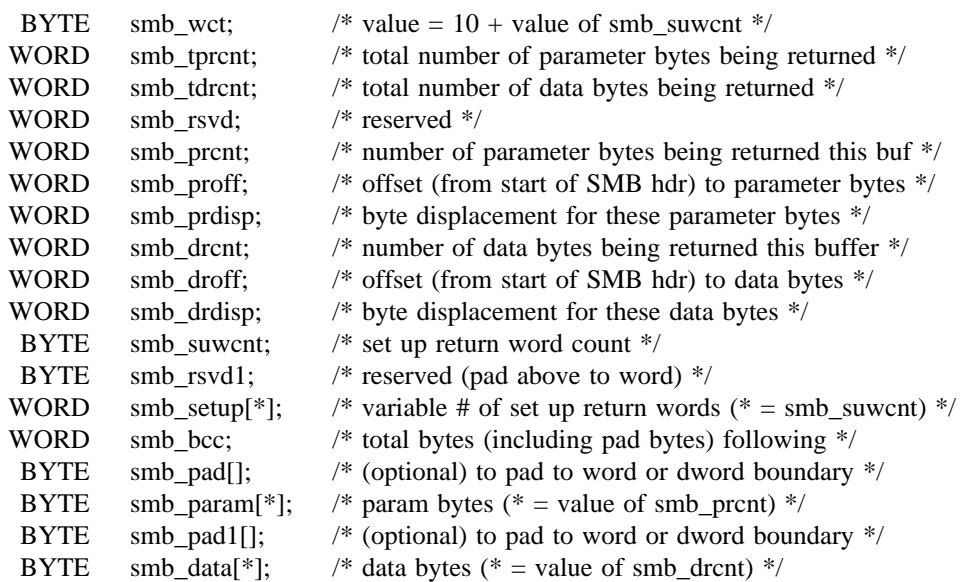

Service:

The Transaction2 protocol allows transfer of parameter and data blocks greater than a negotiated buffer size between the requester and the server.

The Transaction2 command scope includes (but is not limited to) IOCTL device requests and file system requests which require the transfer of an extended attribute list.

The Transaction2 protocol is used to transer a request for any of a set of supported functions on the server which may require the transfer of large data blocks. The function requested is identified by the first word in the transaction2 smb\_setup field. Other function specific information may follow the function identifier in the smb\_setup file id or in the smb\_param filed. The functions supported are not defined by the protocol, but by consumer/server implementations. The protocol simply provides a means of delivering them and retrieving the results.

The number of bytes needed in order to perform the TRANSACT2 request may be more than will fit in a single buffer.

At the time of the request, the consumer knows the number of parameter and data bytes expected to be sent and passes this information to the server via the primary request (smb\_tpscnt and smb\_tdscnt). This may be reduced by lowering the total number of bytes expected (smb\_tpscnt and/or smbtdscnt) in each (any) secondary request.

Thus when the amount of parameter bytes received (total of each smb\_pscnt) equals the total amount of parameter bytes expected (smallest smb\_tpscnt) received, then the server has received all the parameter bytes.

Likewise, when the amount of data bytes received (total of each smb\_dscnt) equals the total amount of data bytes expected (smallest smb tdscnt) received, then the server has received all the data bytes.

The parameter bytes should normally be sent first followed by the data bytes. However, the server knows where each begins and ends in each buffer by the offset fields (smb\_psoff and smb\_dsoff) and the length fields (smb\_pscnt and smb\_dscnt). The displacement of the bytes (relative to start of each) is

also known (smb\_psdisp and smb\_dsdisp). Thus the server is able to reasemble the parameter and data bytes should the "packets" (buffers) be received out of sequence.

If all parameter bytes and data bytes fit into a single buffer, then no interim response is expected (and no secondary request is sent).

The Consumer knows the maximum amount of data bytes and parameter bytes which the server may return (from smb\_mprcnt and smb\_mdrcnt of the request). Thus it initializes its bytes expected variables to these values. The Server then informs the consumer of the actual amounts being returned via each "packet" (buffer) of the response (smb\_tprcnt and smb\_tdrcnt).

The server may reduce the expected bytes by lowering the total number of bytes expected (smb\_tprcnt and/or smb\_tdrcnt) in each (any) response.

Thus when the amount of parameter bytes received (total of each smb\_prcnt) equals the total amount of parameter bytes expected (smallest smb tprcnt) received, then the consumer has received all the parameter bytes.

Likewise, when the amount of data bytes received (total of each smb\_drcnt) equals the total amount of data bytes expected (smallest smb\_tdrcnt) received, then the consumer has received all the data bytes.

The parameter bytes should normally be returned first followed by the data bytes. However, the consumer knows where each begins and ends in each buffer by the offset fields (smb\_proff and smb\_droff) and the length fields (smb\_prcnt and smb\_drcnt). The displacement of the bytes (relative to start of each) is also known (smb\_prdisp and smb\_drdisp). Thus the consumer is able to reasemble the parameter and data bytes should the "packets" (buffers) be received out of sequence.

Thus the flow is:

- 1 The consumer sends the first (primary) request which identifies the total bytes (both parameters and data) which are expected to be sent and contains the set up words and as many of the parameter and data bytes bytes as will fit in a negotiated size buffer. This request also identifies the maximum number of bytes (setup, parameters and data) the server is to return on TRANSACT2 completion. If all the bytes fit in the single buffer, skip to step 4.
- 2 The server responds with a single interim response meaning "ok, send the remainder of the bytes" or (if error response) terminate the transaction.
- 3 The consumer then sends another buffer full of bytes to the server. On each iteration of this secondary request, smb\_tpscnt and/or smb\_tdscnt could be reduced. This step is repeated until all bytes have been delivered to the server (total of all smb\_pscnt equals smallest smb\_tpscnt and total of all smb\_dscnt equals smallest smb\_tdscnt).
- 4 The Server sets up and performs the TRANSACT2 with the information provided.
- 5 Upon completion of the TRANSACT2, the server sends back (up to) the number of parameter and data bytes requested (or as many as will fit in the negotiated buffer size). This step is repeated until all result bytes have been returned. On each iteration of this response, smb\_tprcnt and/or smb\_tdrcnt could be reduced. This step is repeated until all bytes have been delivered to the consumer (total of all smb\_prcnt equals smallest smb\_tprcnt and total of all smb\_drcnt equals smallest smb\_tdrcnt).

Thus the flow is:

- 1 The consumer sends the first (primary) request which identifies the total bytes (parameters and data) which are to be sent, contains the set up words and as many of the parameter and data bytes as will fit in a negotiated size buffer. This request also identifies the maximum number of bytes (setup, parameters and data) the server is to return on TRANSACT2 completion. The parameter bytes are immediately followed by the data bytes (the length fields identify the break point). If all the bytes fit in the single buffer, skip to step 4.
- 2 The server responds with a single interim response meaning "ok, send the remainder of the bytes" or (if error response) terminate the transaction.
- 3 The consumer then sends another buffer full of bytes to the server. This step is repeated until all bytes have been delivered to the server.
- 4 The Server sets up and performs the TRANSACT2 with the information provided.
- 5 Upon completion of the TRANSACT2, the server sends back up to the the number of parameter and data bytes requested (or as many as will fit in the negotiated buffer size). This step is repeated until all bytes requested have been returned. On each iteration of this response, smb\_rprcnt and smb\_rdrcnt are reduced by the number of matching bytes returned in the previous response. The parameter count (smb\_rprcnt) is expected to go to zero first because the parameters are sent before the data. The data count (smb\_rdrcnt) may then continue to be counted down. Fewer than the requested number of bytes may be returned.

The flow for the TRANSACT2 protocol when the request parameters and data does NOT all fit in a single buffer is:

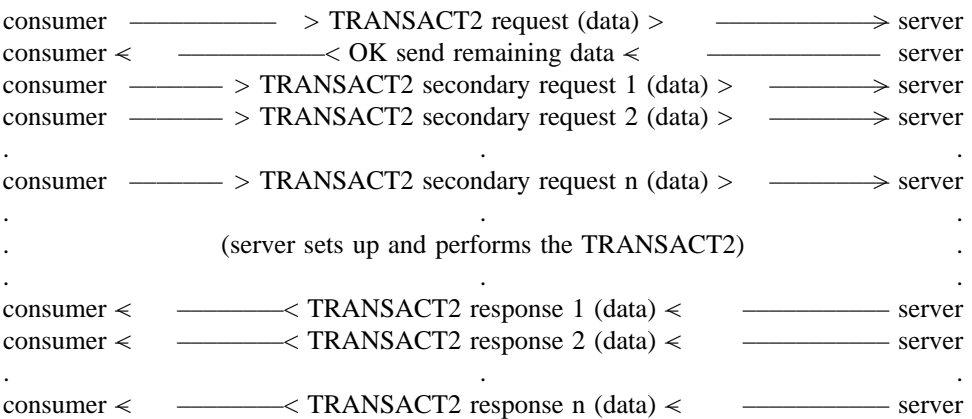

The flow for the Transaction protocol when the request parameters and data does all fit in a single buffer is:

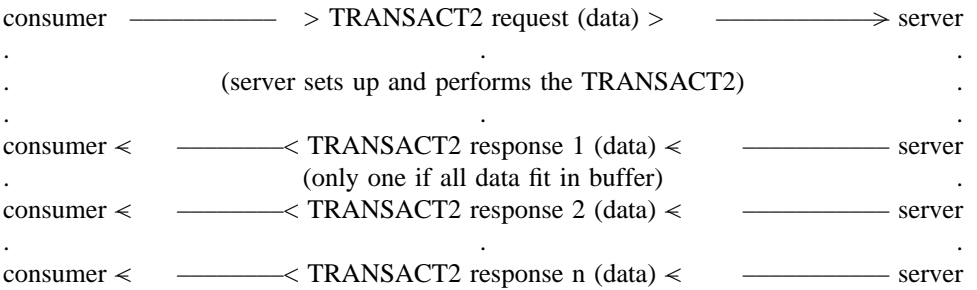

Note that the primary request through the final response make up the complete protocol, thus the TID, PID, UID and MID are expected to remain constant and can be used by both the server and consumer to route the individual messages of the protocol to the correct process.

Transaction may generate the following errors:

Error Class ERRDOS:

**ERRnoaccess** ERRbadaccess

Error Class ERRSRV:

ERRerror ERRinvnid ERRaccess ERRmoredata <implementation specific>

Error Class ERRHRD:

#### **6.0.1.1. Defined Transaction2 Protocols**

This section specifies some of the defined usages of the Transaction2 protocol. Each of the usages here utilize the basic (and flexible) transaction protocol format. This is NOT meant to be an exhaustive list.

The following function codes are transferred in smb\_setup[0] and are used by the server to identify the specific function required.

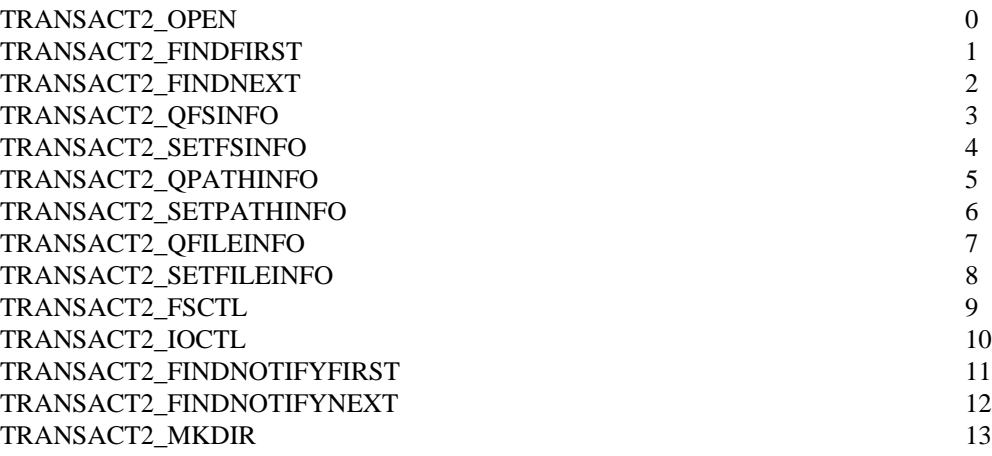

## **6.0.1.1.1. TRANSACT2**\_**OPEN**

The function code TRANSACT2\_OPEN in smb\_setup[0] in the primary TRANSACT2 requests identifies a request to create a file with extended attributes.

Primary Request Format:

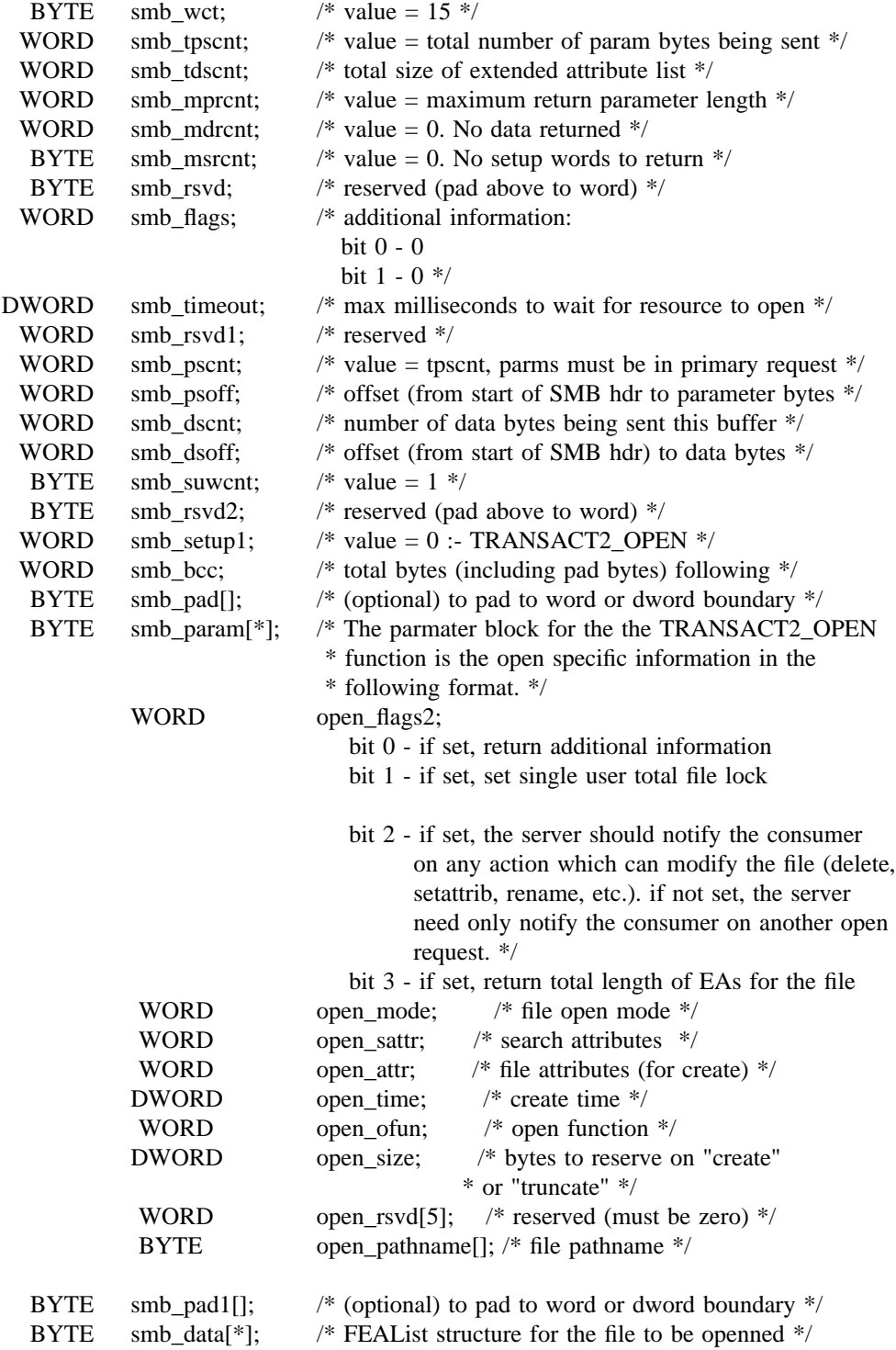

Secondary Request Format (more data - may be zero or more of these):

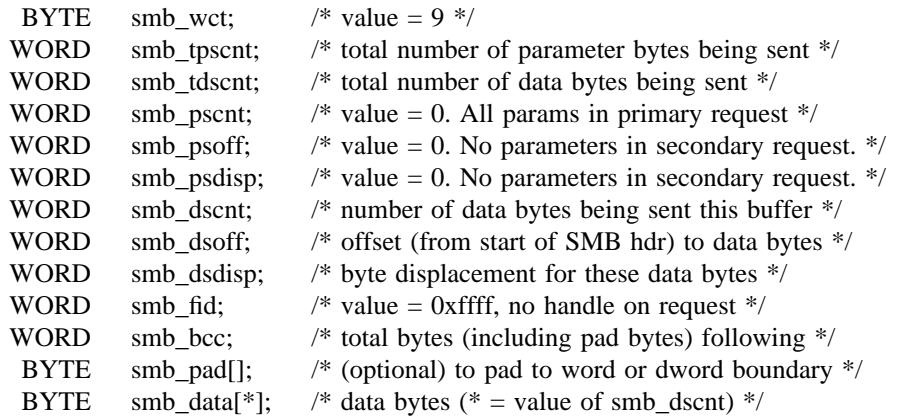

Response Format (one only):

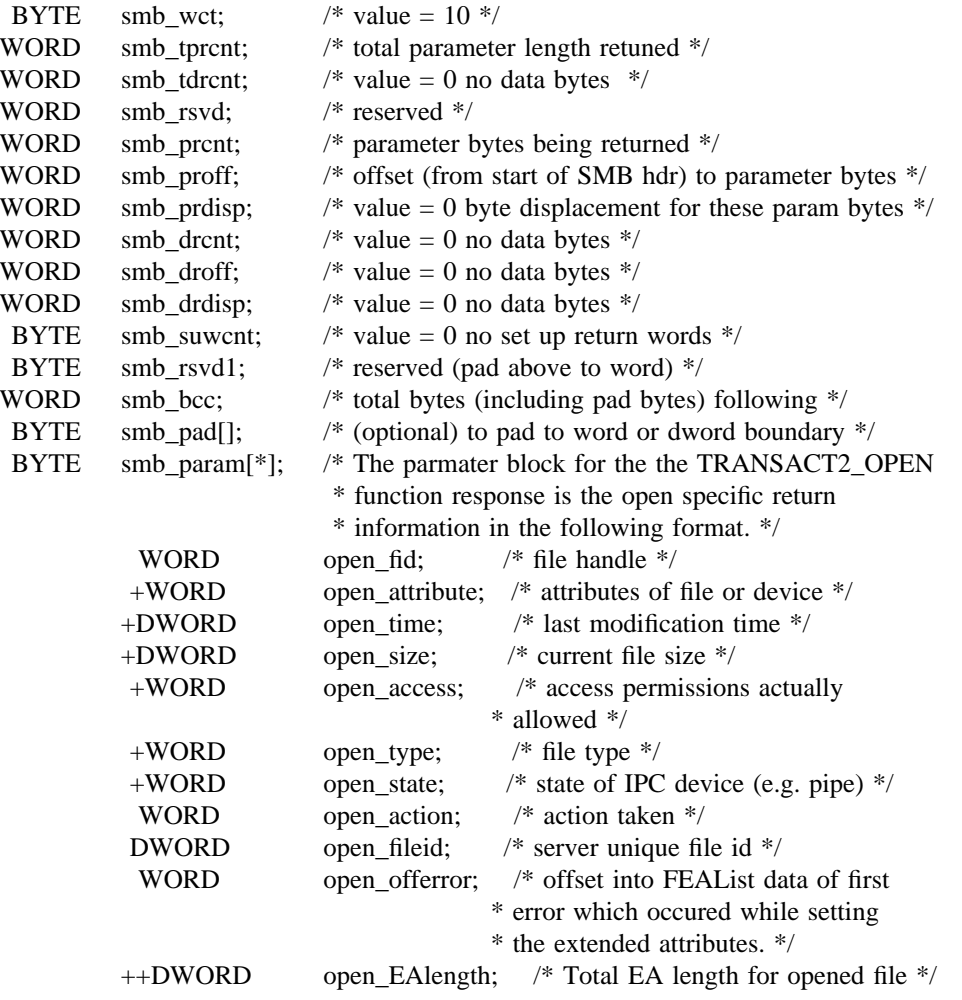

+returned only if bit 0 of open\_flags2 is set in primary request ++returned only if bit 3 of open\_flags2 is set in primary request

# **6.0.1.1.2. TRANSACT2**\_**FINDFIRST**

The function code TRANSACT2\_FINDFIRST in smb\_setup[0] in the primary TRANSACT2 request identifies a request to find the first file that matches the specified file specification.

Primary Request Format:

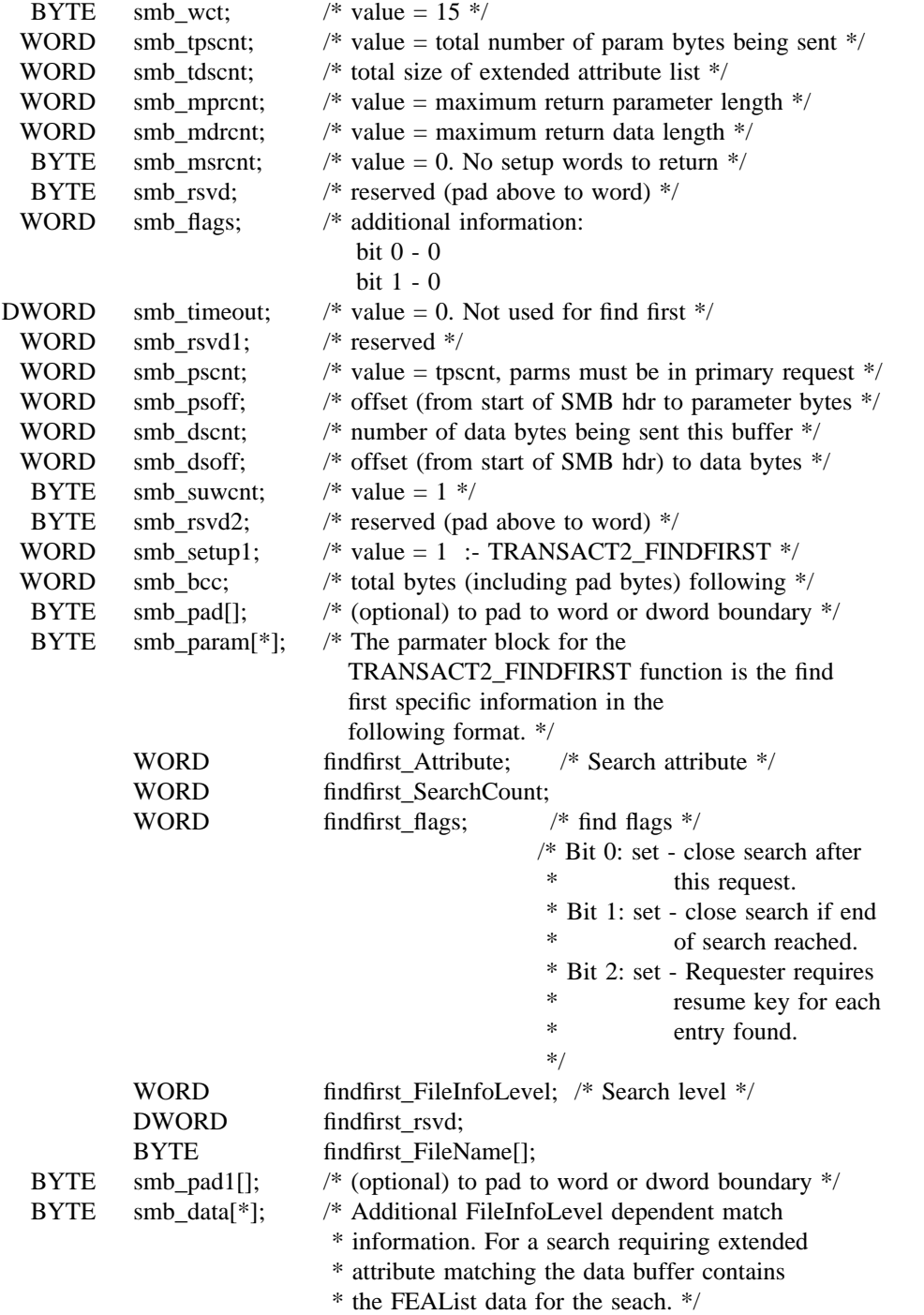

Secondary Request Format (more data - may be zero or more of these):

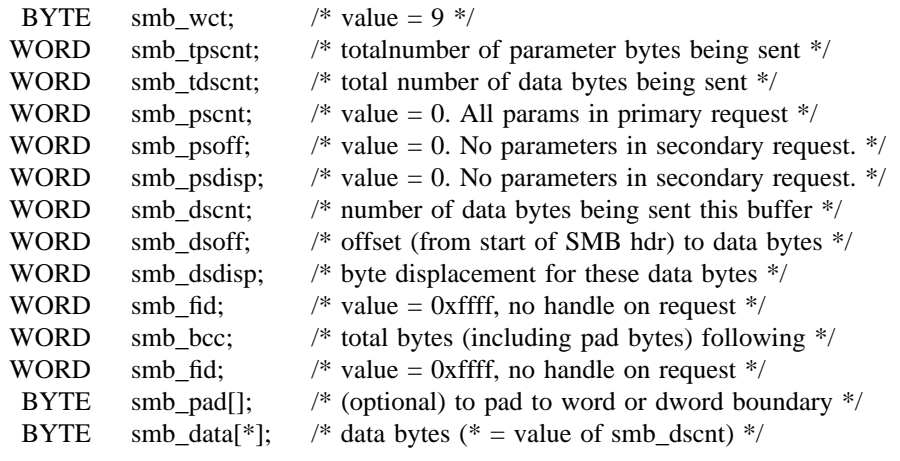

First Response Format :

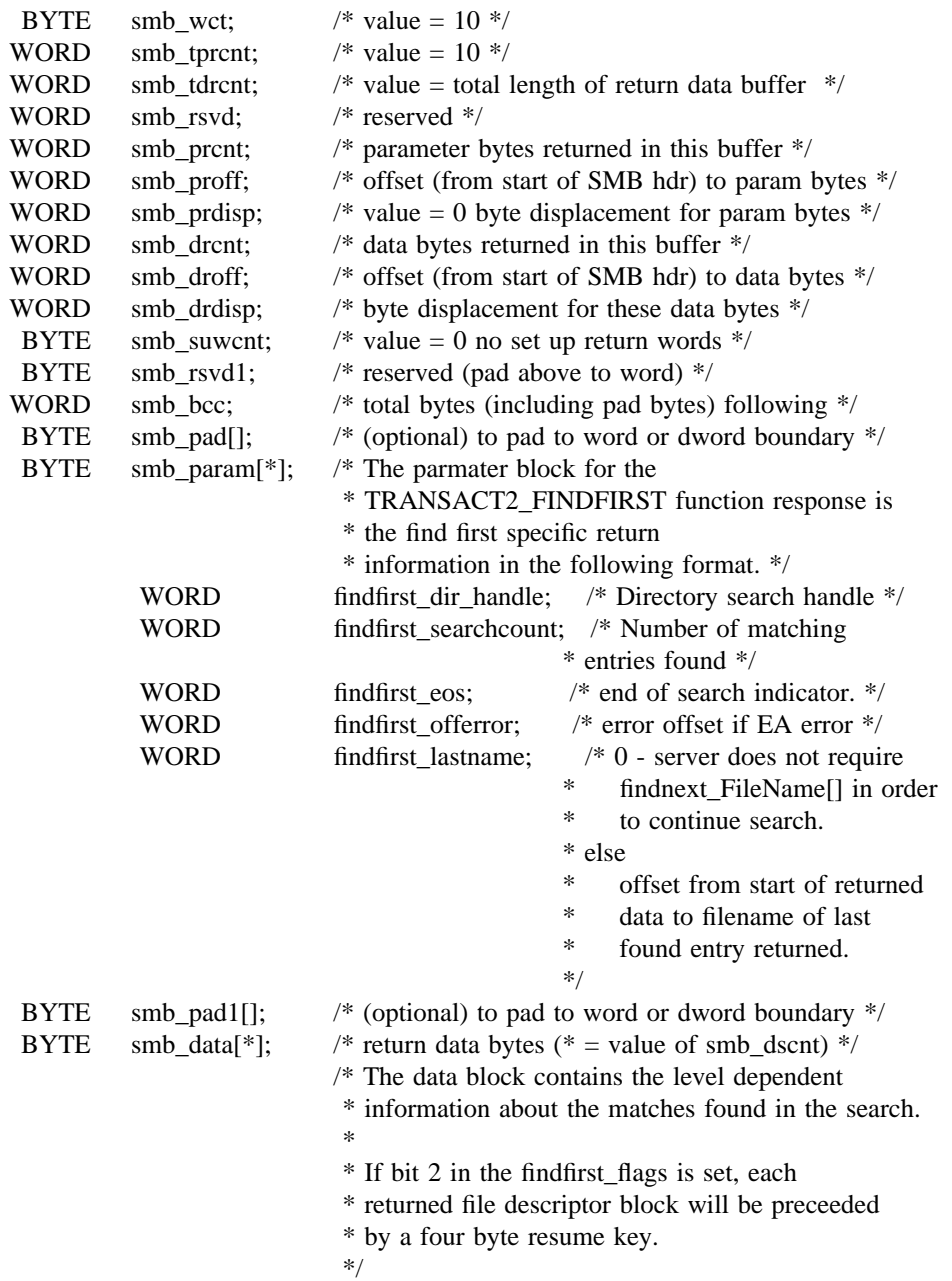

Subsequent Response Format :

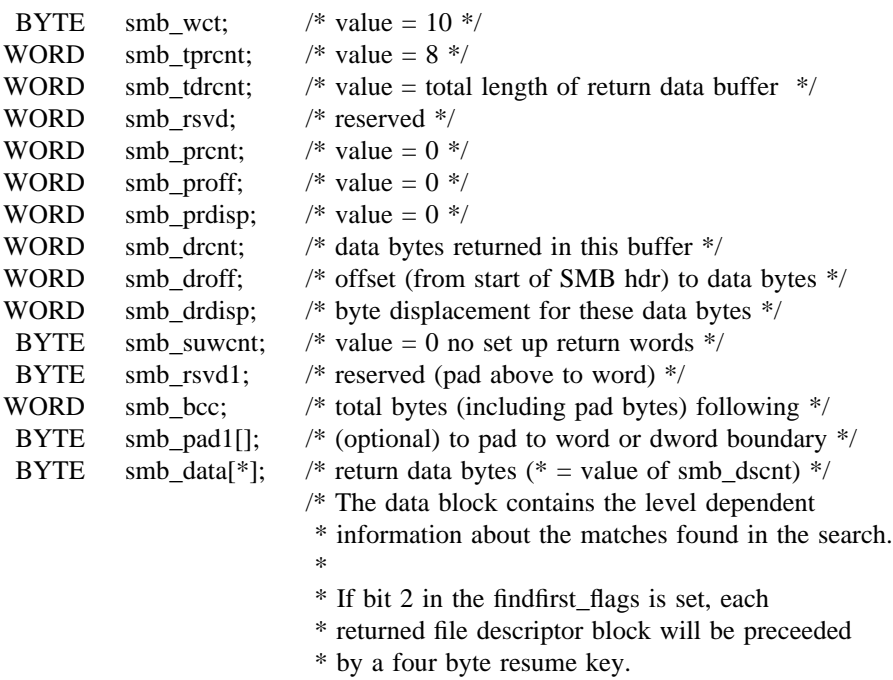

\*/

## **6.0.1.1.3. TRANSACT2**\_**FINDNEXT**

The function code TRANSACT2\_FINDNEXT in smb\_setup[0] in the primary TRANSACT2 request identifies a request to continue a file search started by a TRANSACT\_FINDFIRST search.

Primary Request Format:

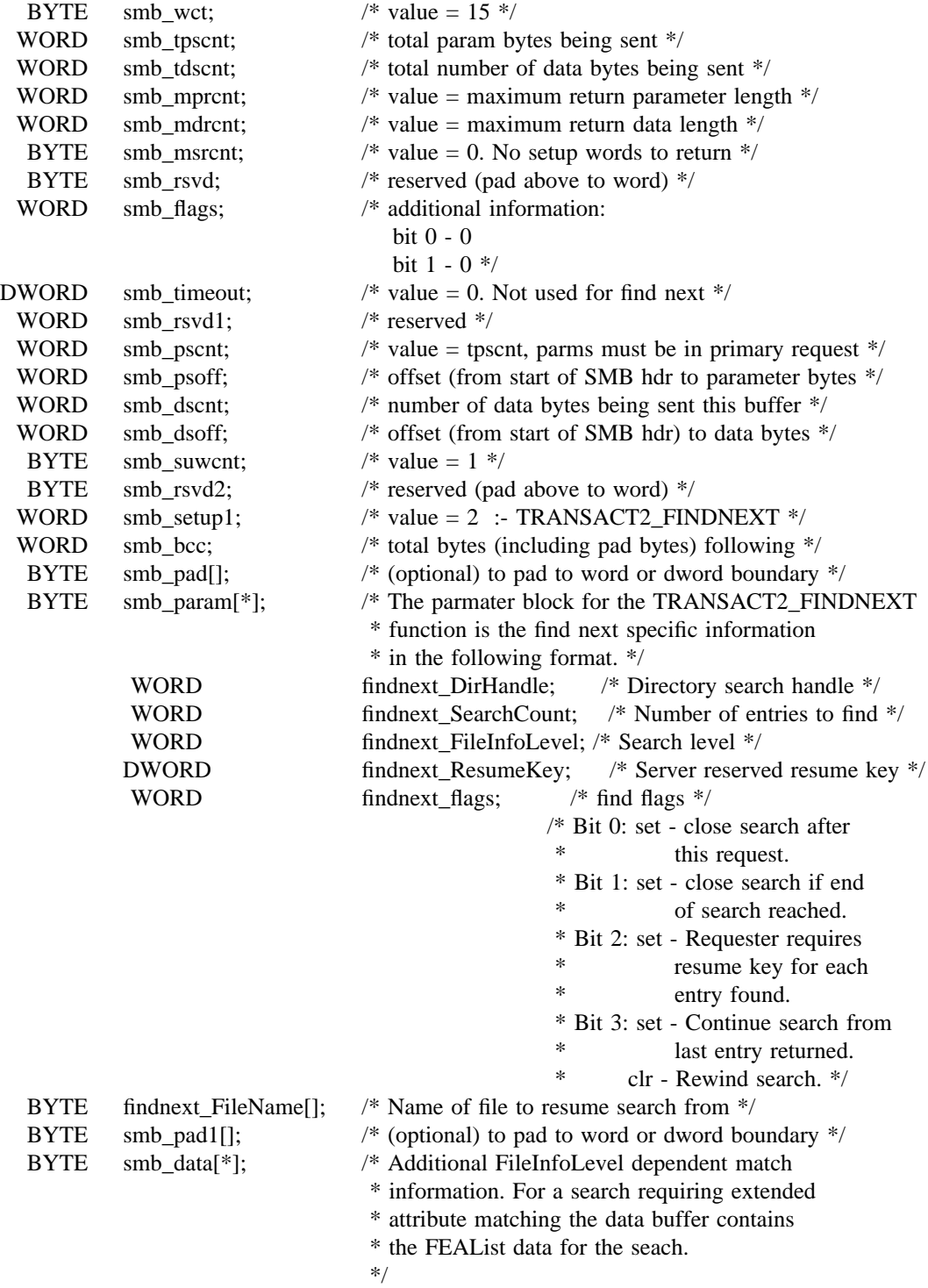

Secondary Request Format (more data - may be zero or more of these):

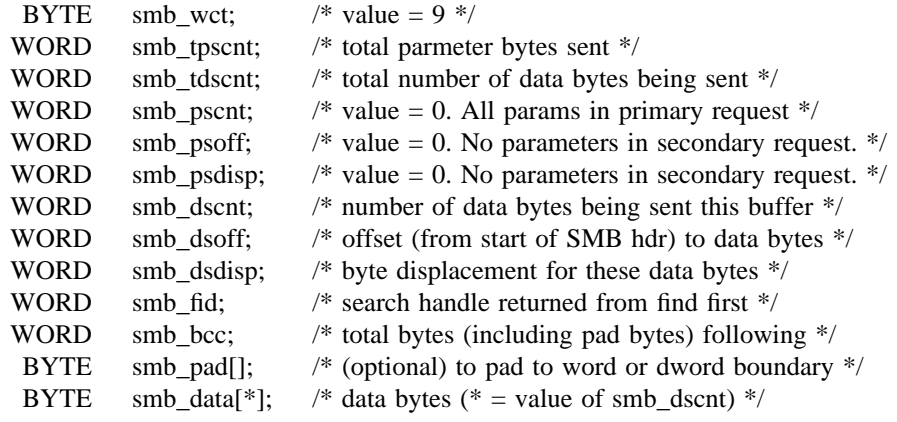

First Response Format :

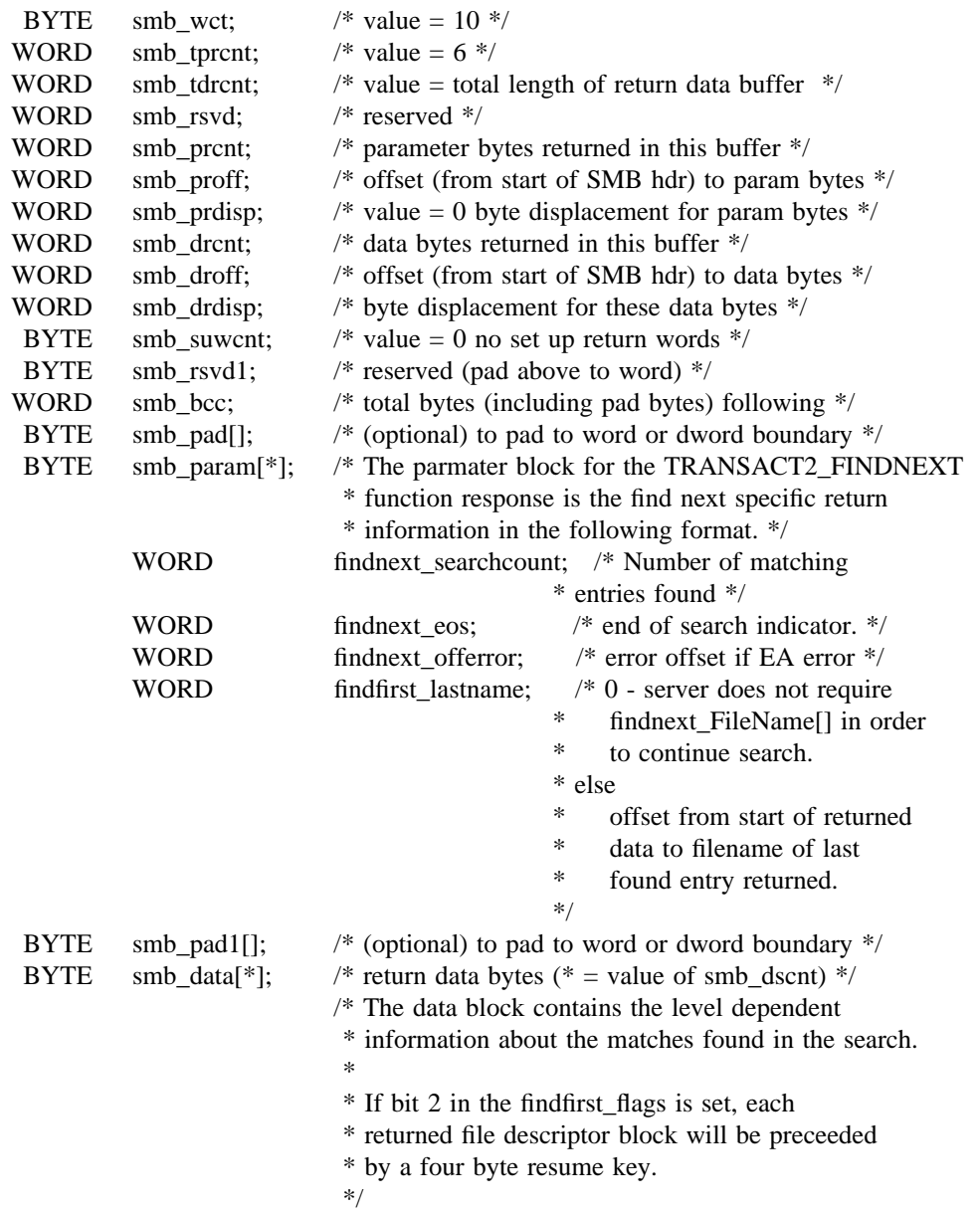

Subsequent Response Format :

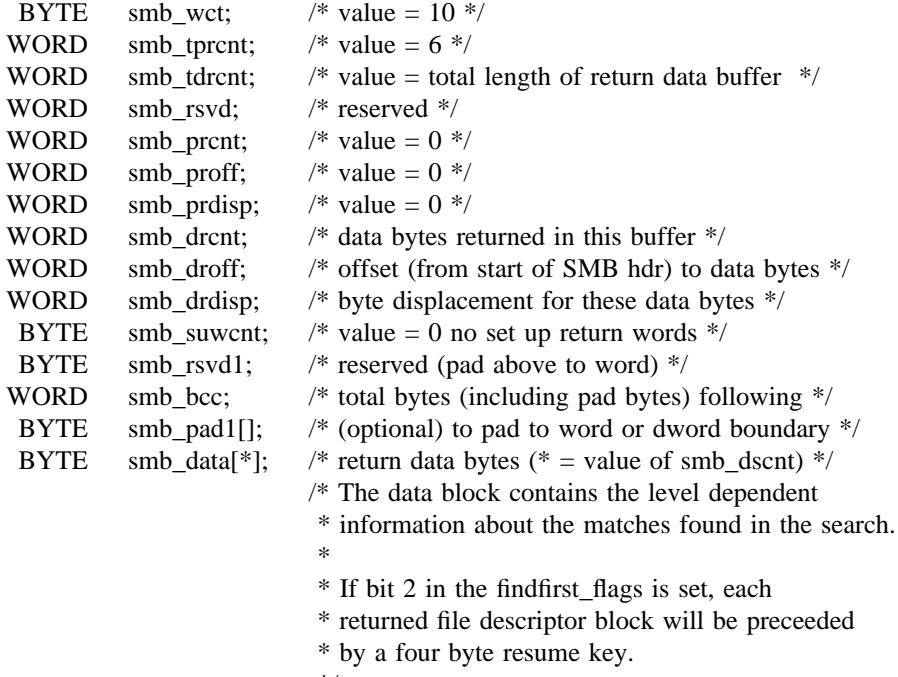

\*/

### **6.0.1.1.4. TRANSACT2**\_**QFSINFO**

The function code TRANSACT2\_QFSINFO in smb\_setup[0] in the primary TRANSACT2 requests identifies a request to query information about a file system.

Primary Request Format:

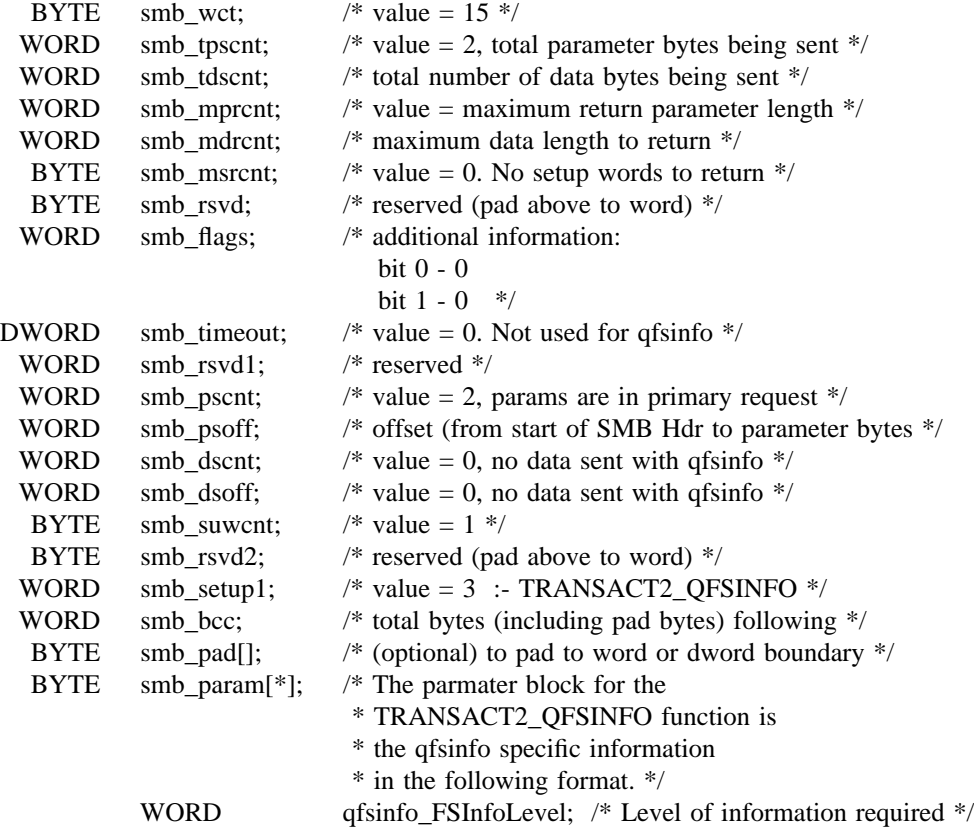

Response Format (One or more of these) :

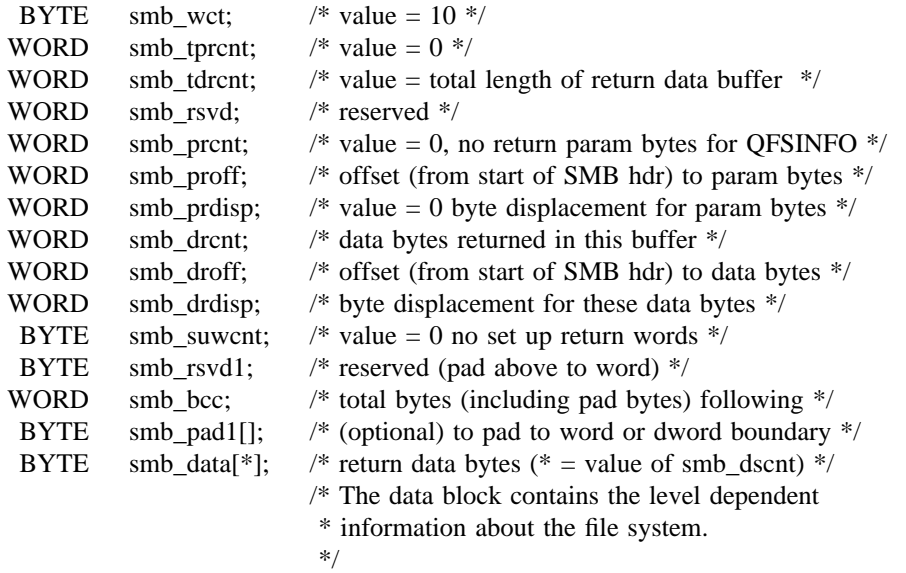

### **6.0.1.1.5. TRANSACT2**\_**SETFSINFO**

The function code TRANSACT2\_SETFSINFO in smb\_setup[0] in the primary TRANSACT2 requests identifies a request to set information for a file system device.

Primary Request Format:

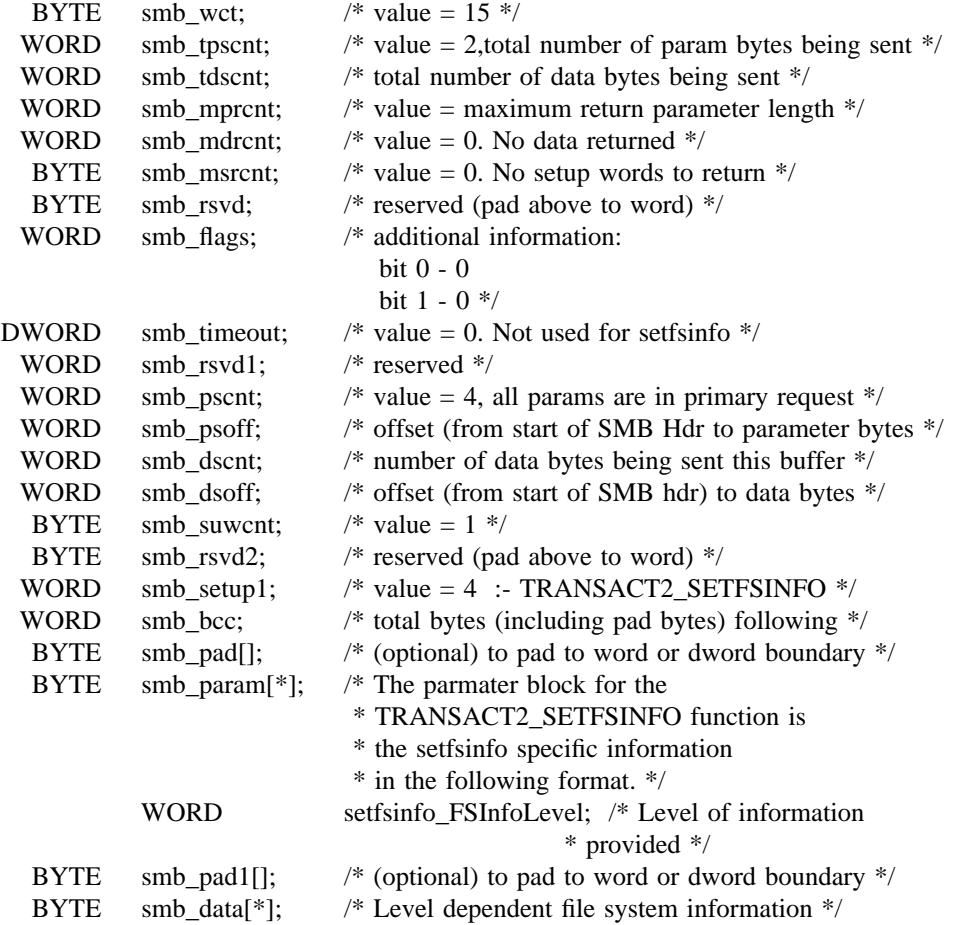

Secondary Request Format (more data - may be zero or more of these):

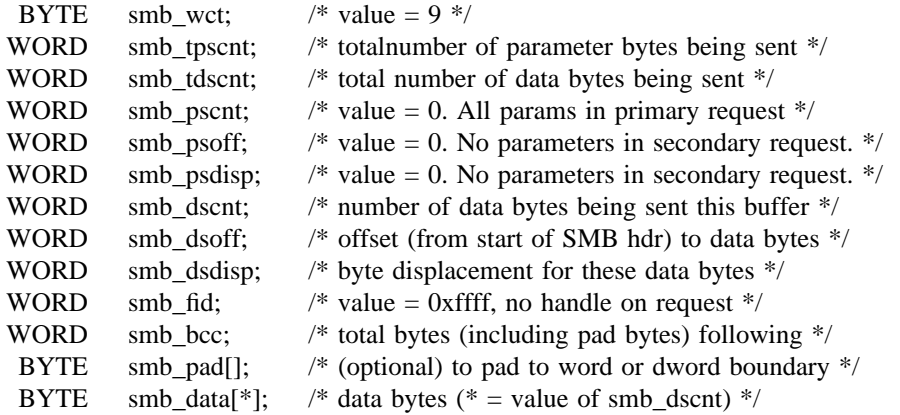

Response Format (one only):

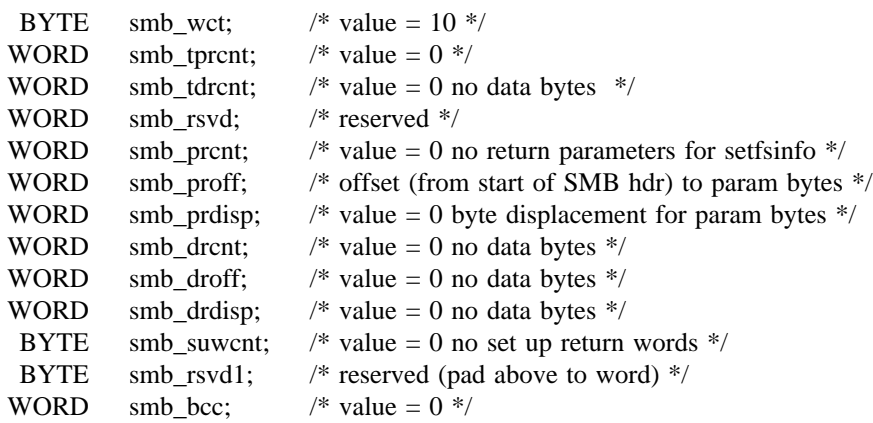

## **6.0.1.1.6. TRANSACT2**\_**QPATHINFO**

The function code TRANSACT2\_QPATHINFO in smb\_setup[0] in the primary TRANSACT2 requests identifies a request to query information about specific file or subdirectory.

Primary Request Format:

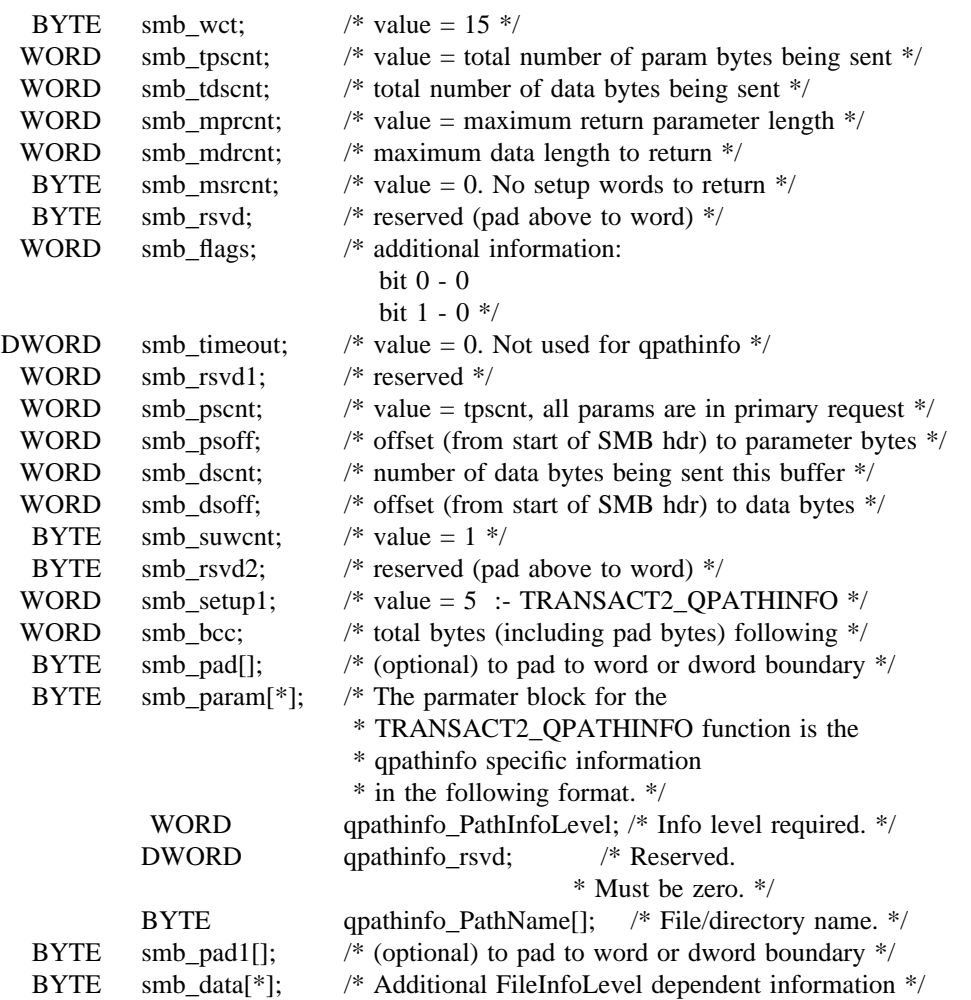

Secondary Request Format (more data - may be zero or more of these):

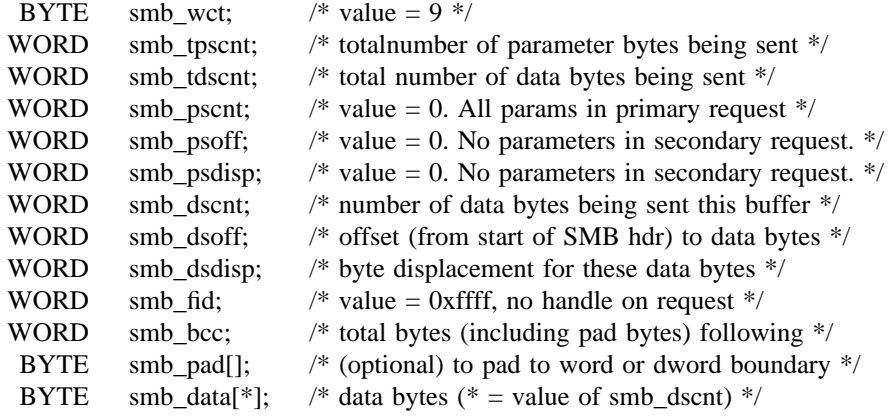

First Response Format :

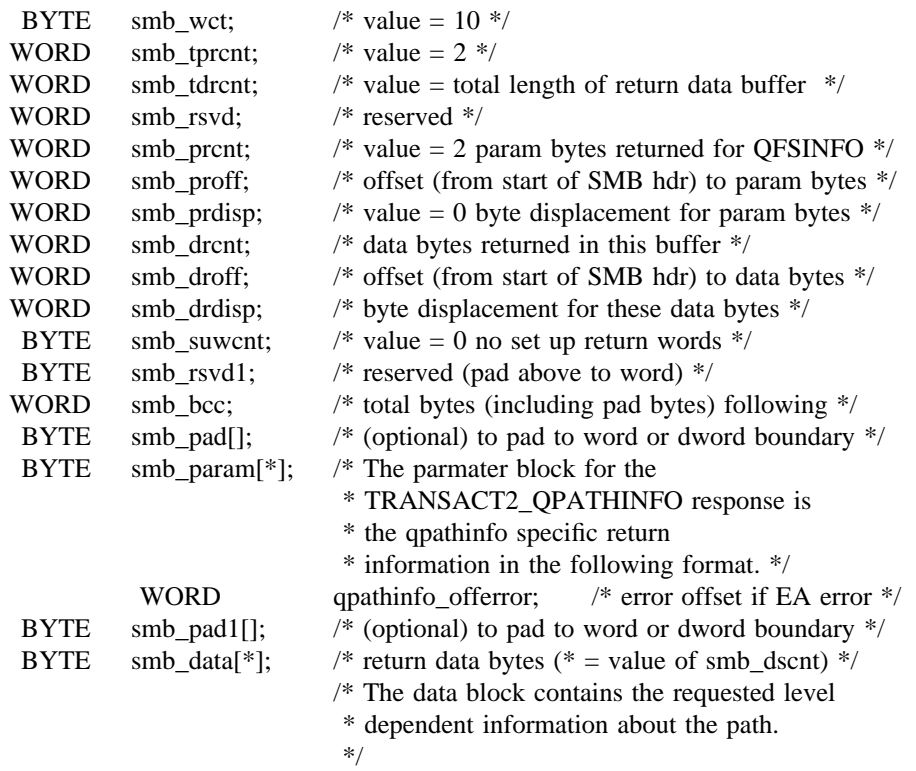

Subsequent Response Format :

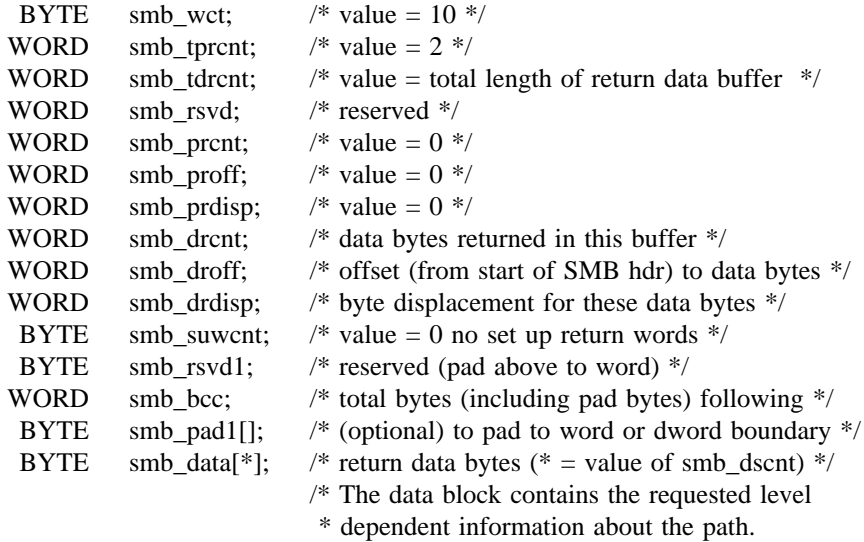

\*/

### **6.0.1.1.7. TRANSACT2**\_**SETPATHINFO**

The function code TRANSACT2\_SETPATHINFO in smb\_setup[0] in the primary TRANSACT2 requests identifies a request to set information for a file or directory.

Primary Request Format:

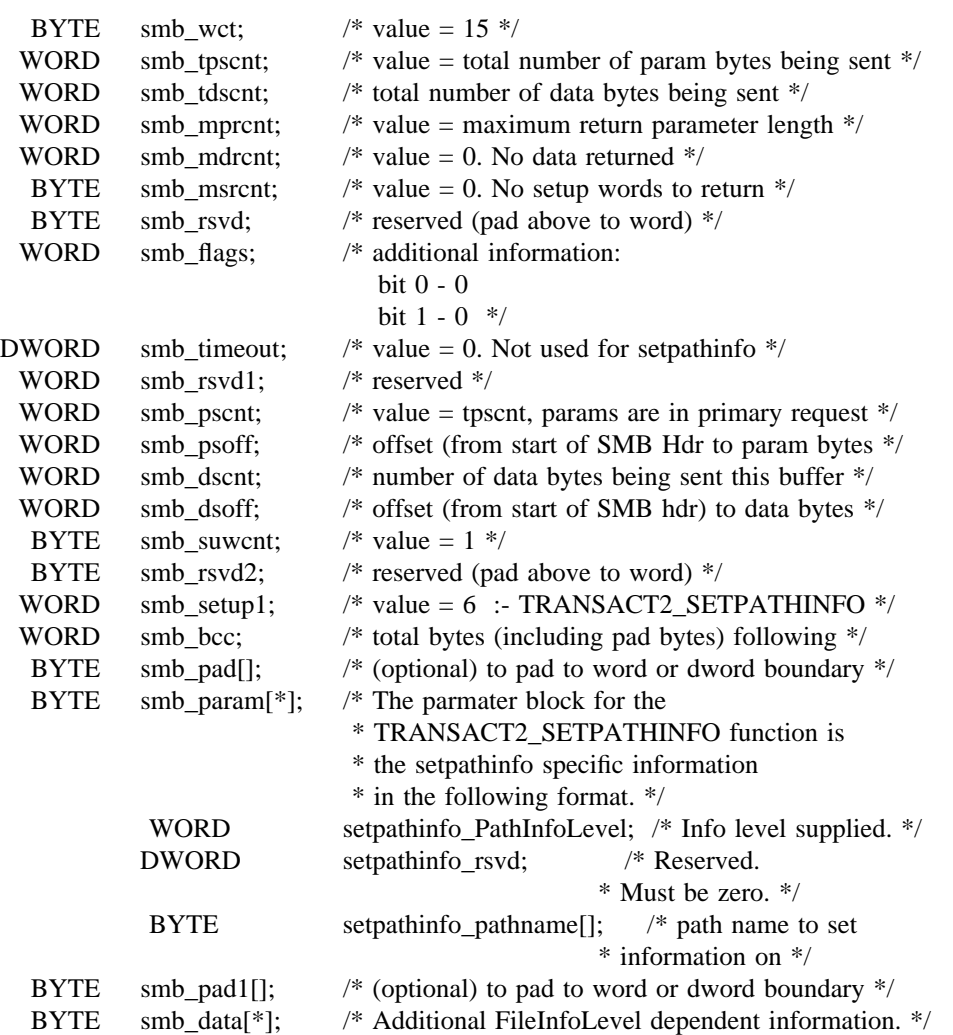

Secondary Request Format (more data - may be zero or more of these):

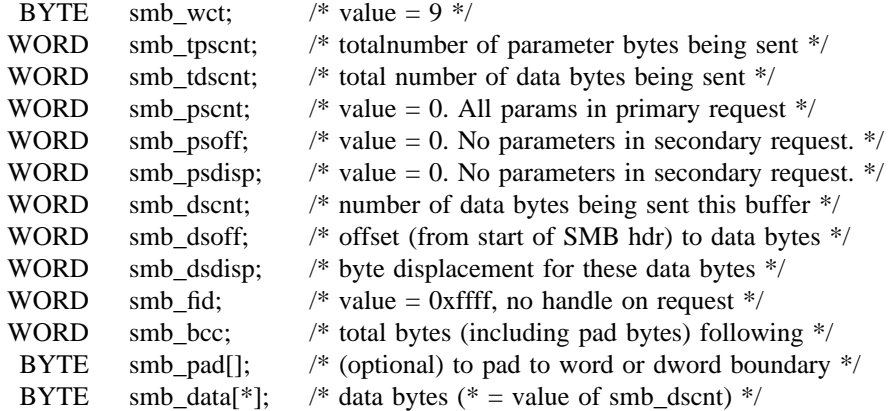

Response Format (one only):

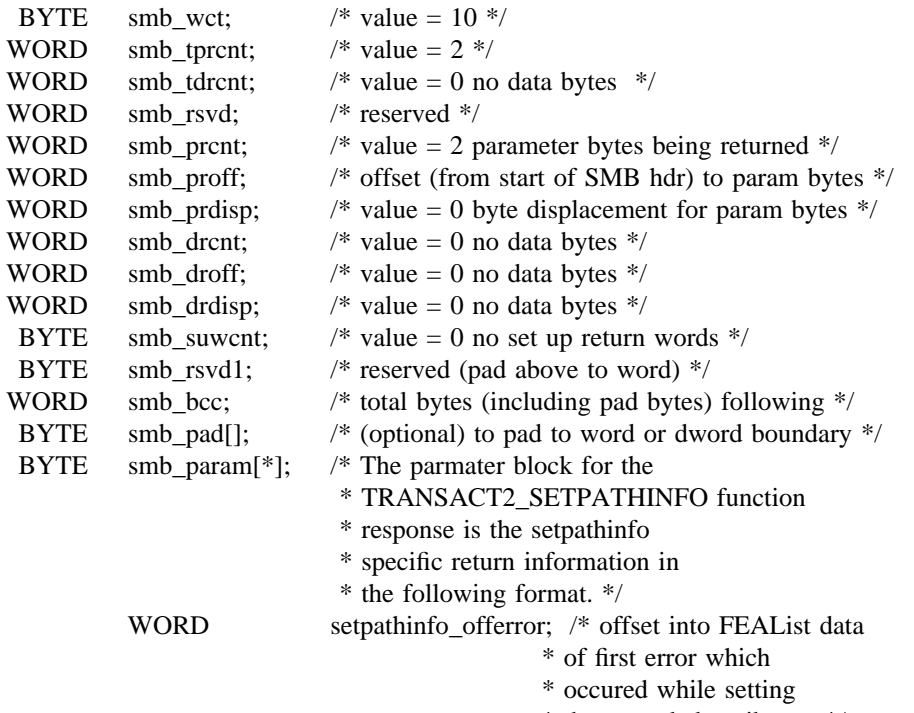

\* the extended attributes. \*/

## **6.0.1.1.8. TRANSACT2**\_**QFILEINFO**

The function code TRANSACT2\_QFILEINFO in smb\_setup[0] in the primary TRANSACT2 requests identifies a request to query information about specific file.

Primary Request Format:

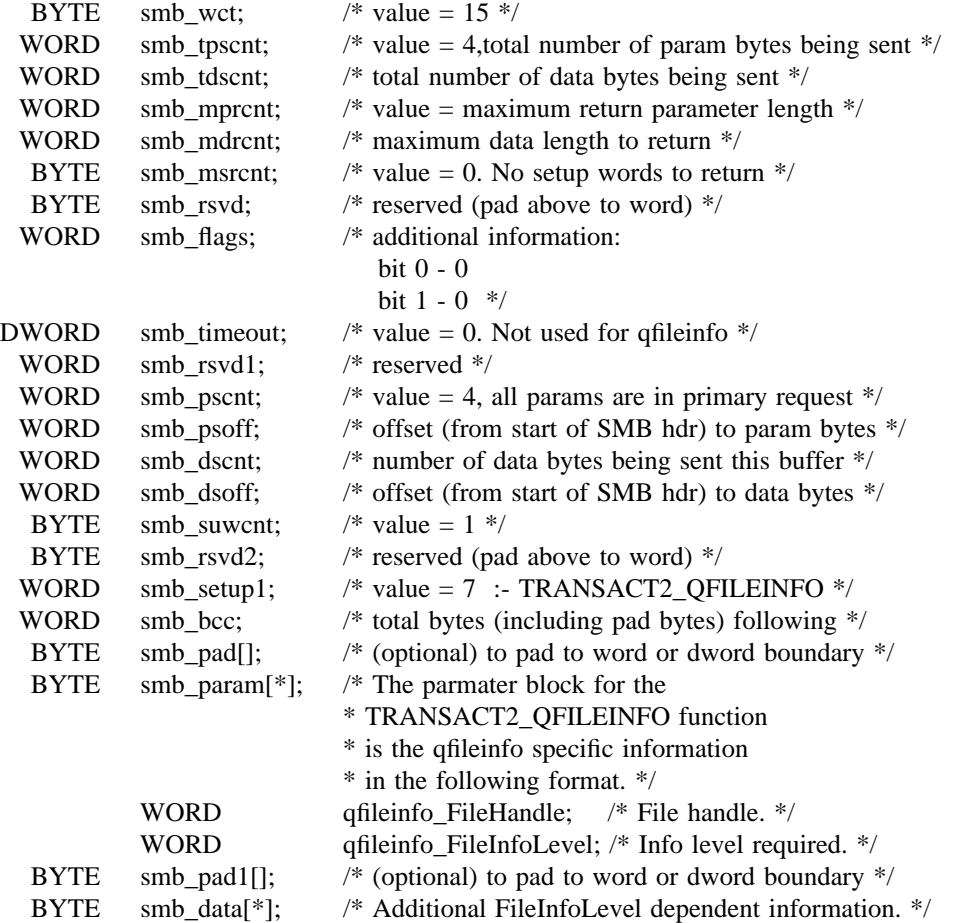

Secondary Request Format (more data - may be zero or more of these):

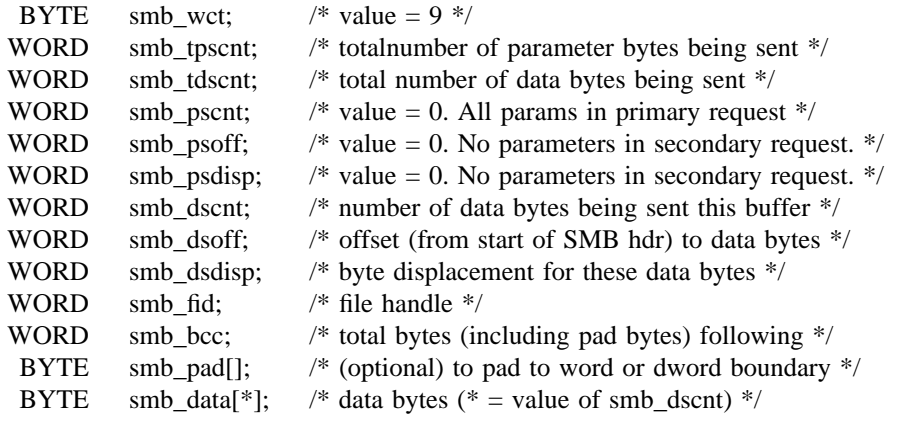

First Response Format :

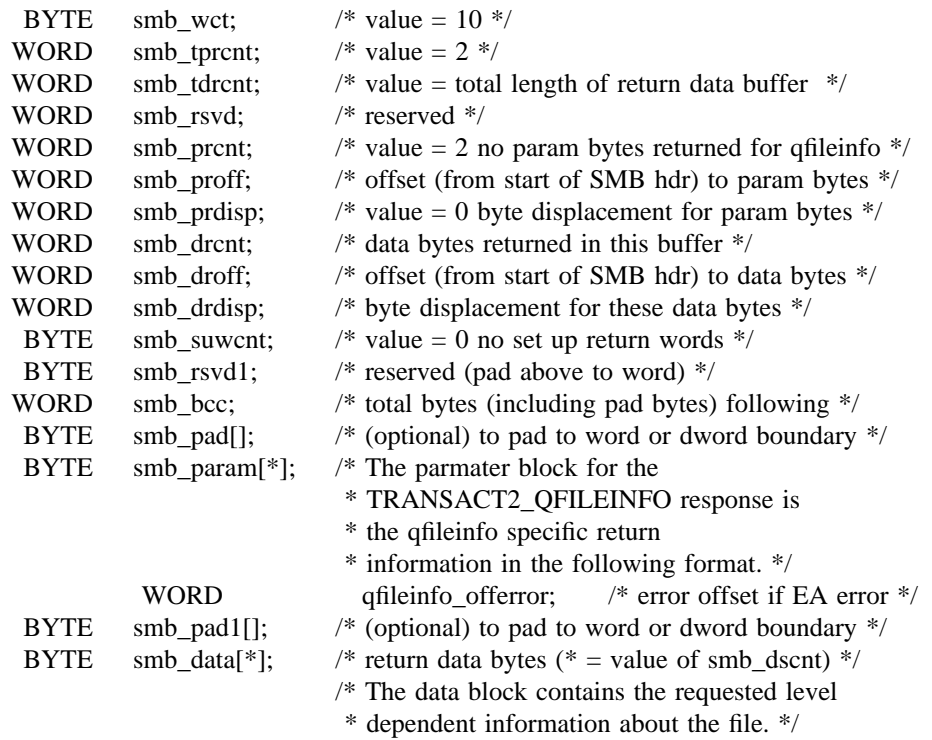

Subsequent Response Format :

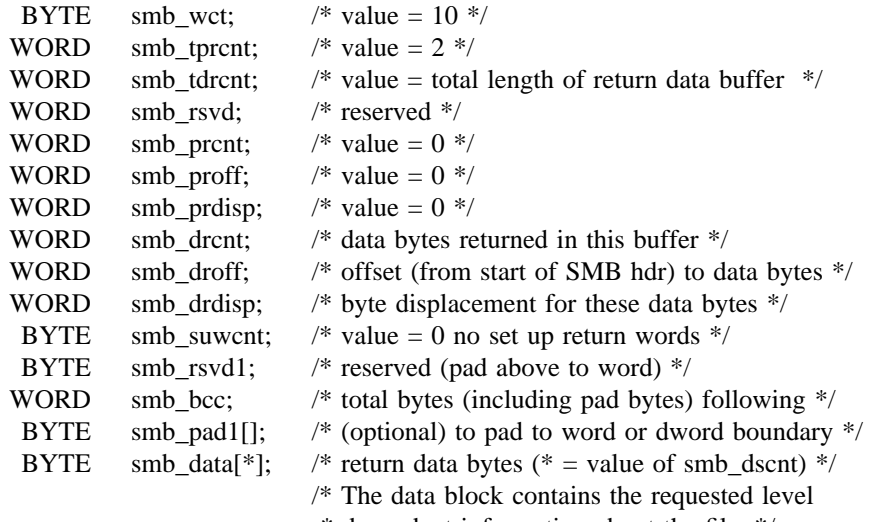

 $\hspace{0.1mm}^*$  dependent information about the file.  $\hspace{0.1mm}^*$  /

# **6.0.1.1.9. TRANSACT2**\_**SETFILEINFO**

The function code TRANSACT2\_SETFILEINFO in smb\_setup[0] in the primary TRANSACT2 requests identifies a request to set information for a specific file.

Primary Request Format:

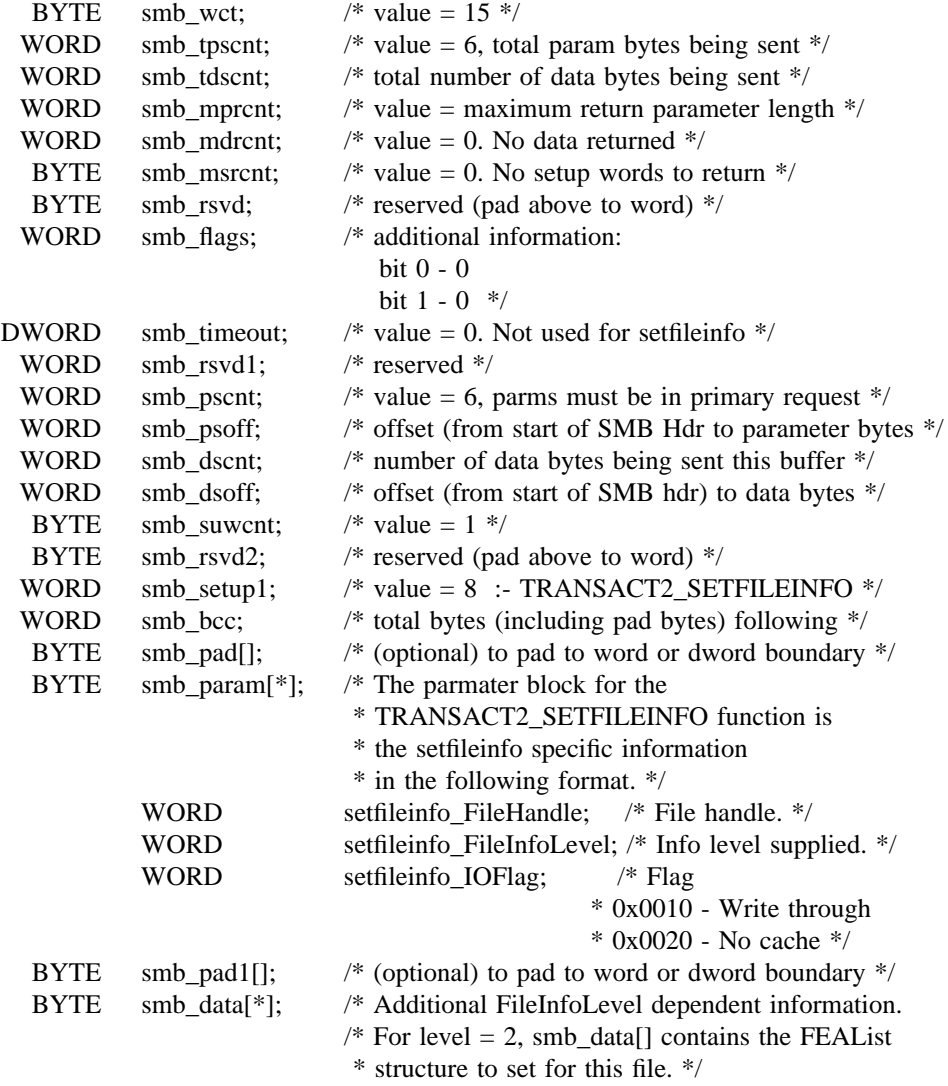

Secondary Request Format (more data - may be zero or more of these):

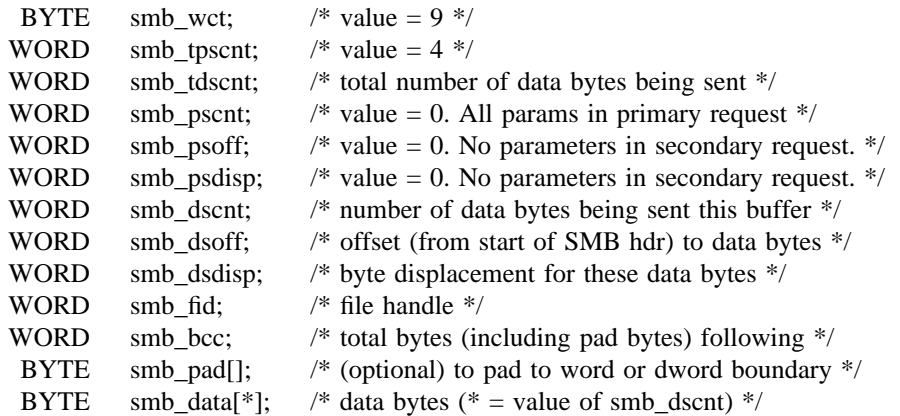

Response Format (one only):

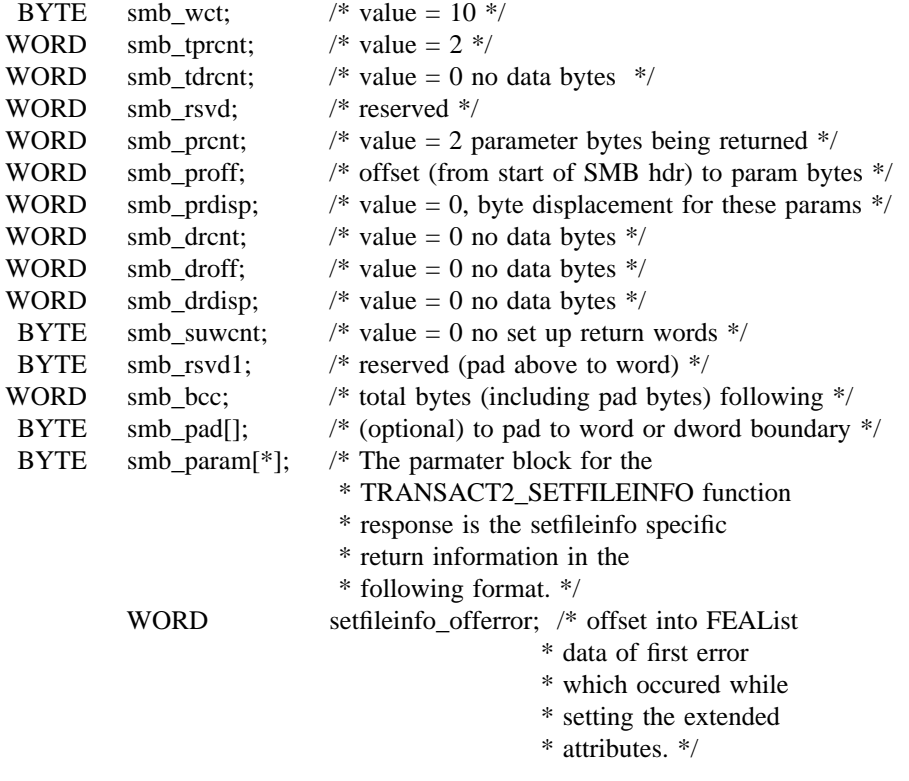

# **6.0.1.1.10. TRANSACT2**\_**FSCTL**

The function code TRANSACT2\_FSCTL in smb\_setup[0] in the primary TRANSACT2 requests identifies a file system control request.

Primary Request Format:

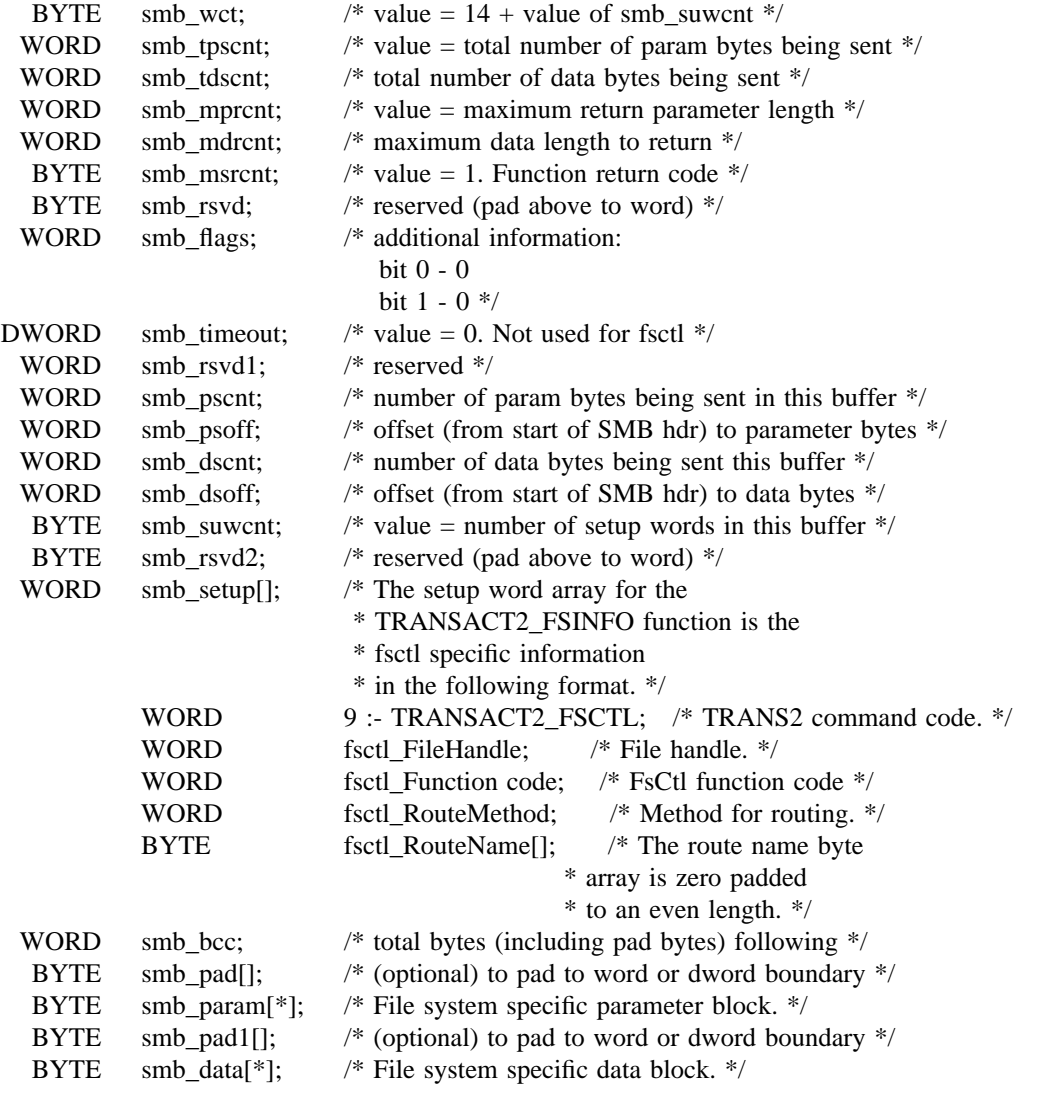

Secondary Request Format (more data - may be zero or more of these):

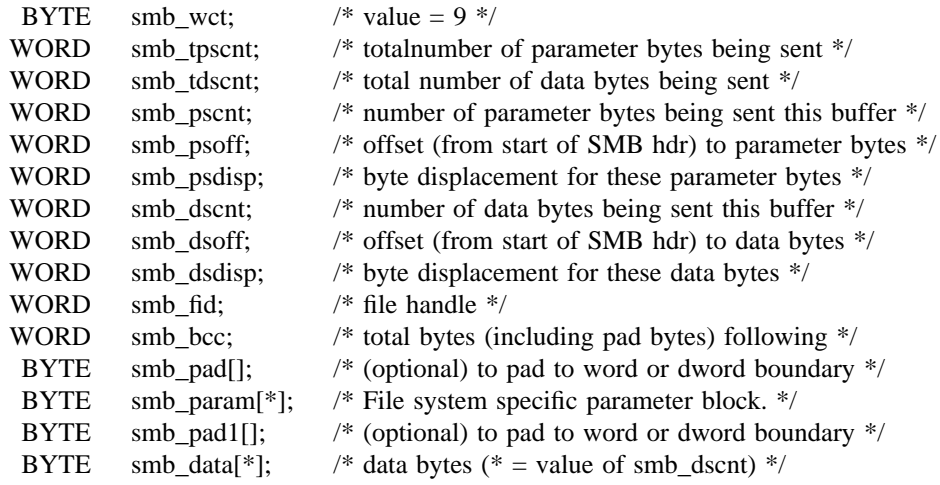

Response Format :

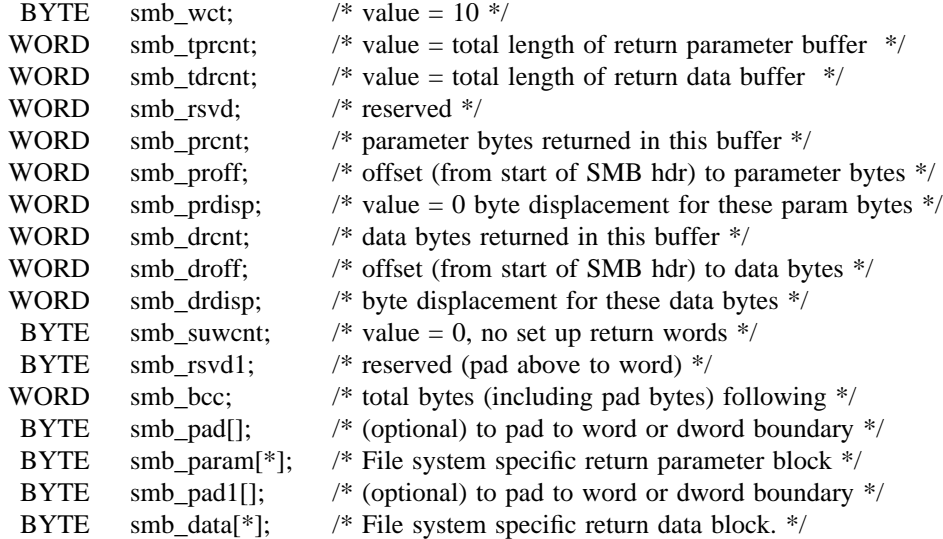

# **6.0.1.1.11. TRANSACT2**\_**IOCTL**

The function code TRANSACT2\_IOCTL in smb\_setup[0] in the primary TRANSACT2 requests identifies a device control request.

Primary Request Format:

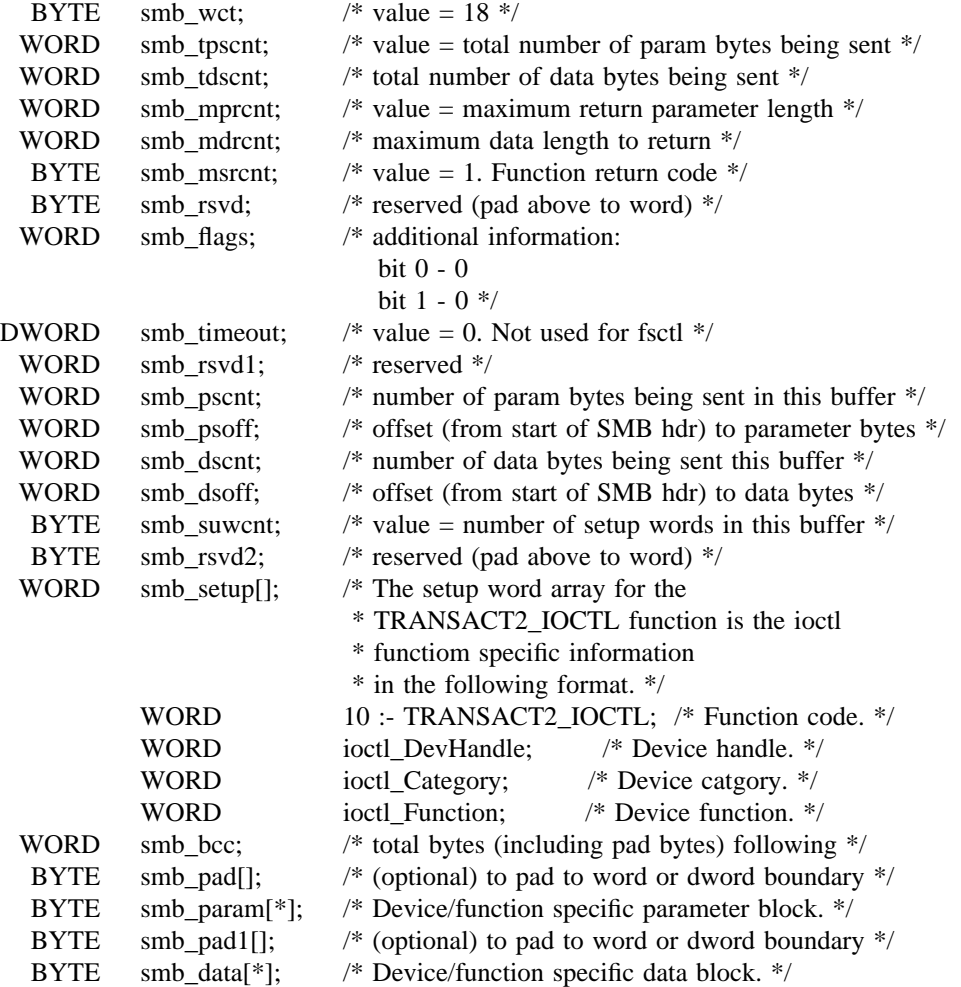

Secondary Request Format (more data - may be zero or more of these):

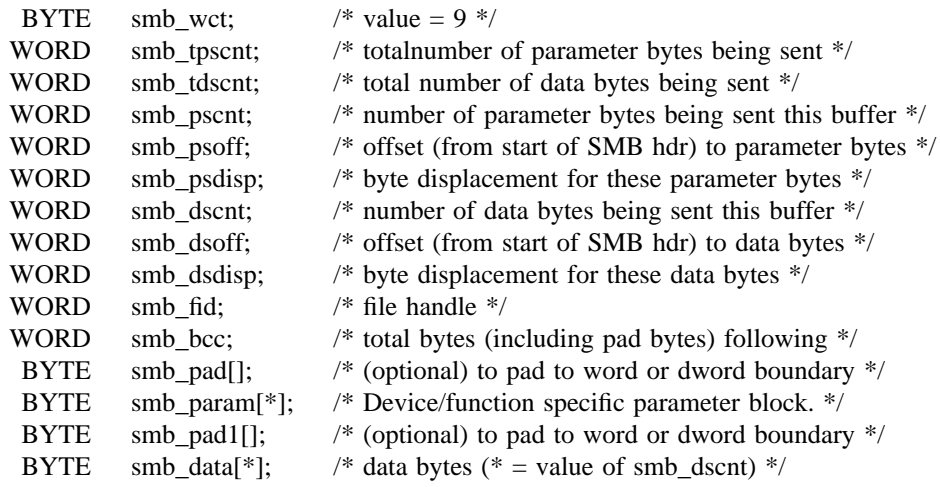

Response Format :

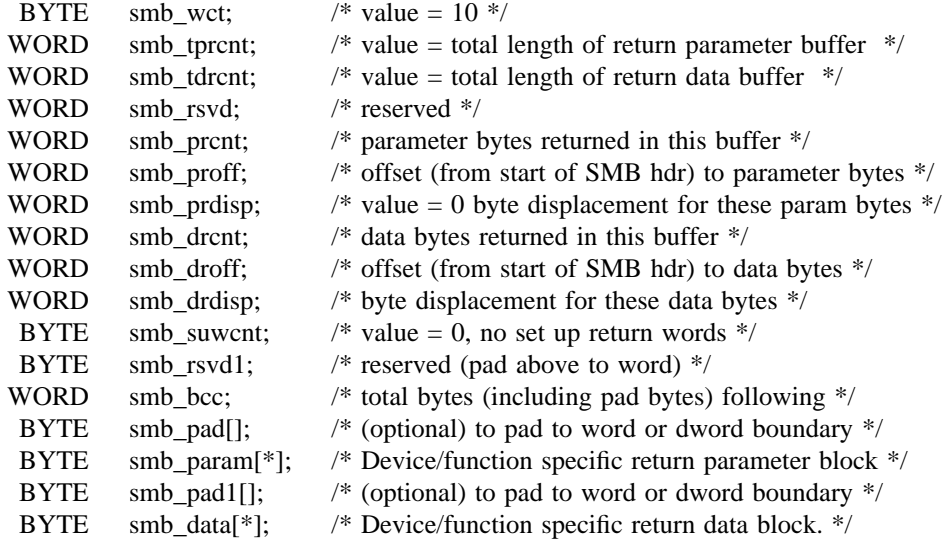

# **6.0.1.1.12. TRANSACT2**\_**FINDNOTIFYFIRST**

The function code TRANSACT2\_FINDNOTIFYFIRST in smb\_setup[0] in the primary TRANSACT2 request identifies a request to commence monitoring changes to a specific file or directory.

Primary Request Format:

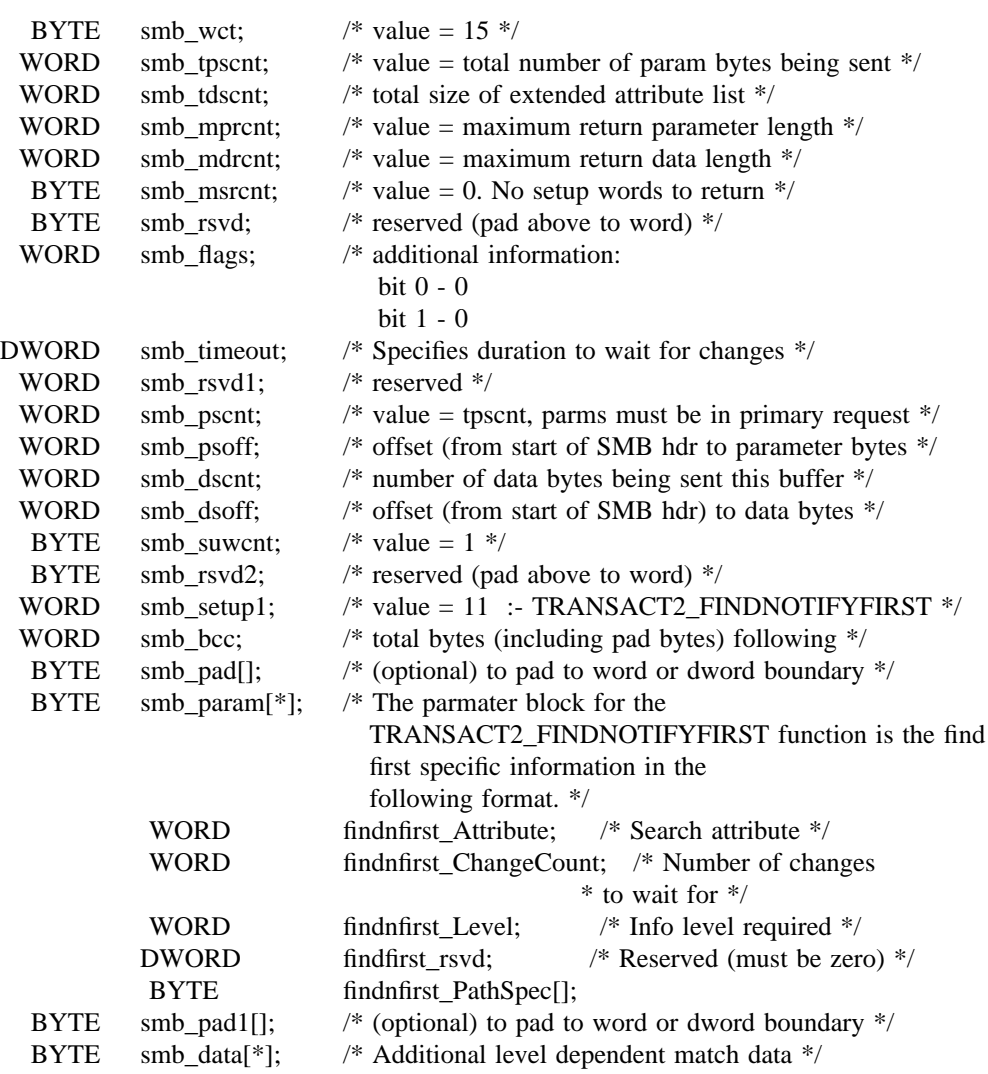

Secondary Request Format (more data - may be zero or more of these):

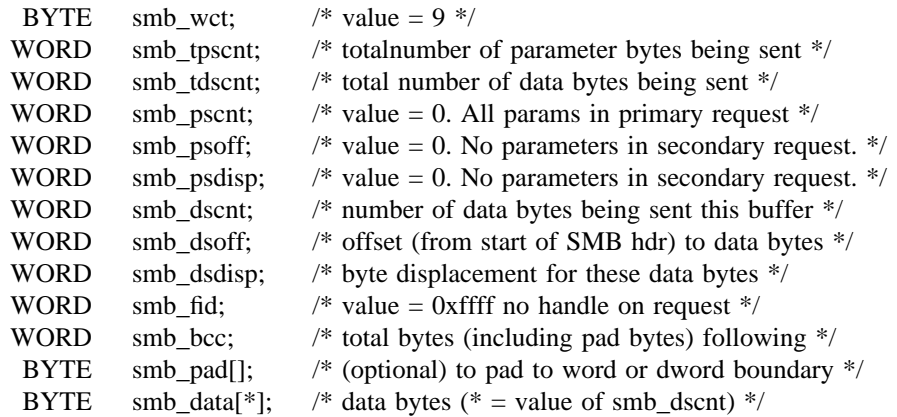

First Response Format :

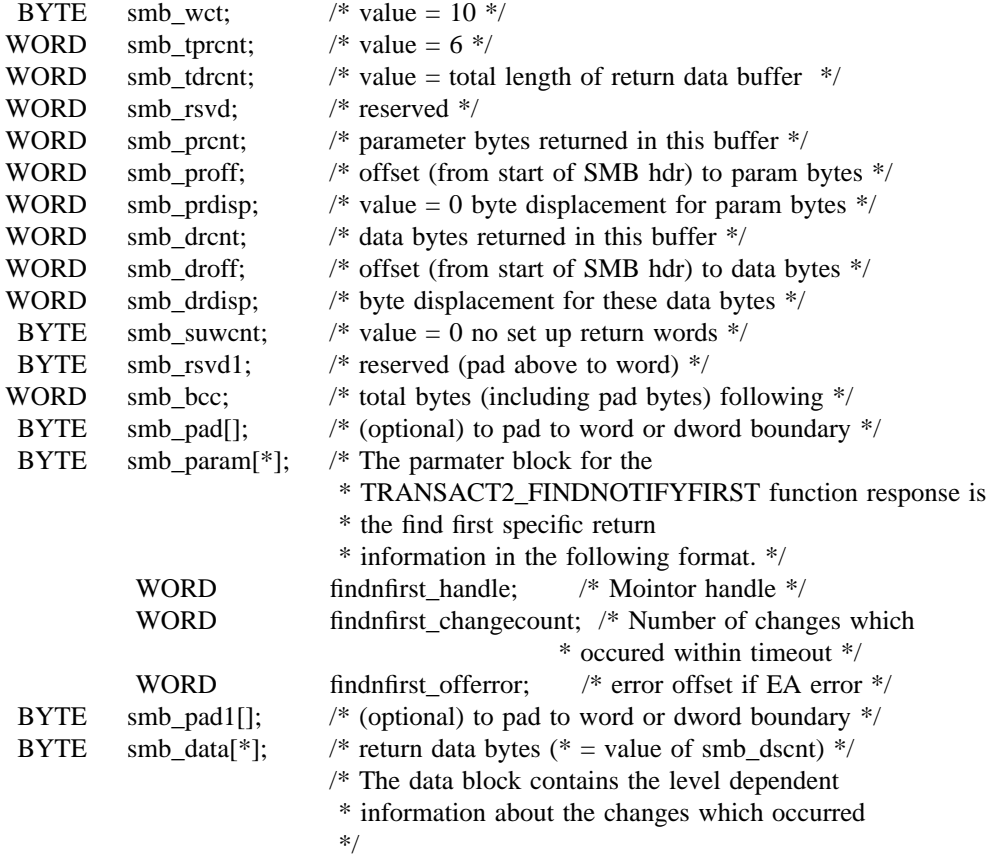

Subsequent Response Format :

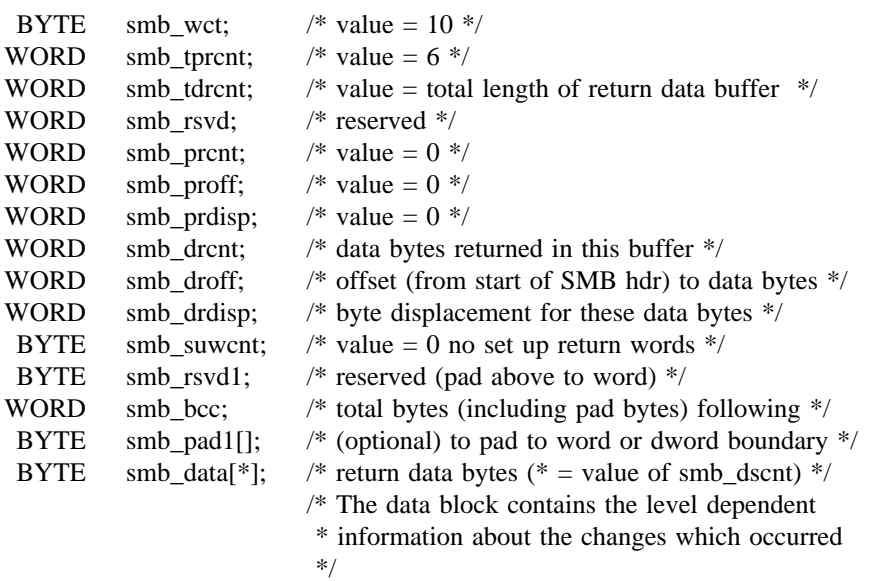

### **6.0.1.1.13. TRANSACT2**\_**FINDNOTIFYNEXT**

The function code TRANSACT2\_FINDNOTIFYNEXT in smb\_setup[0] in the primary TRANSACT2 request identifies a request to continue monitoring changes to a file or directory specified by a TRANSACT\_FINDNOTIFYFIRST request.

Primary Request Format:

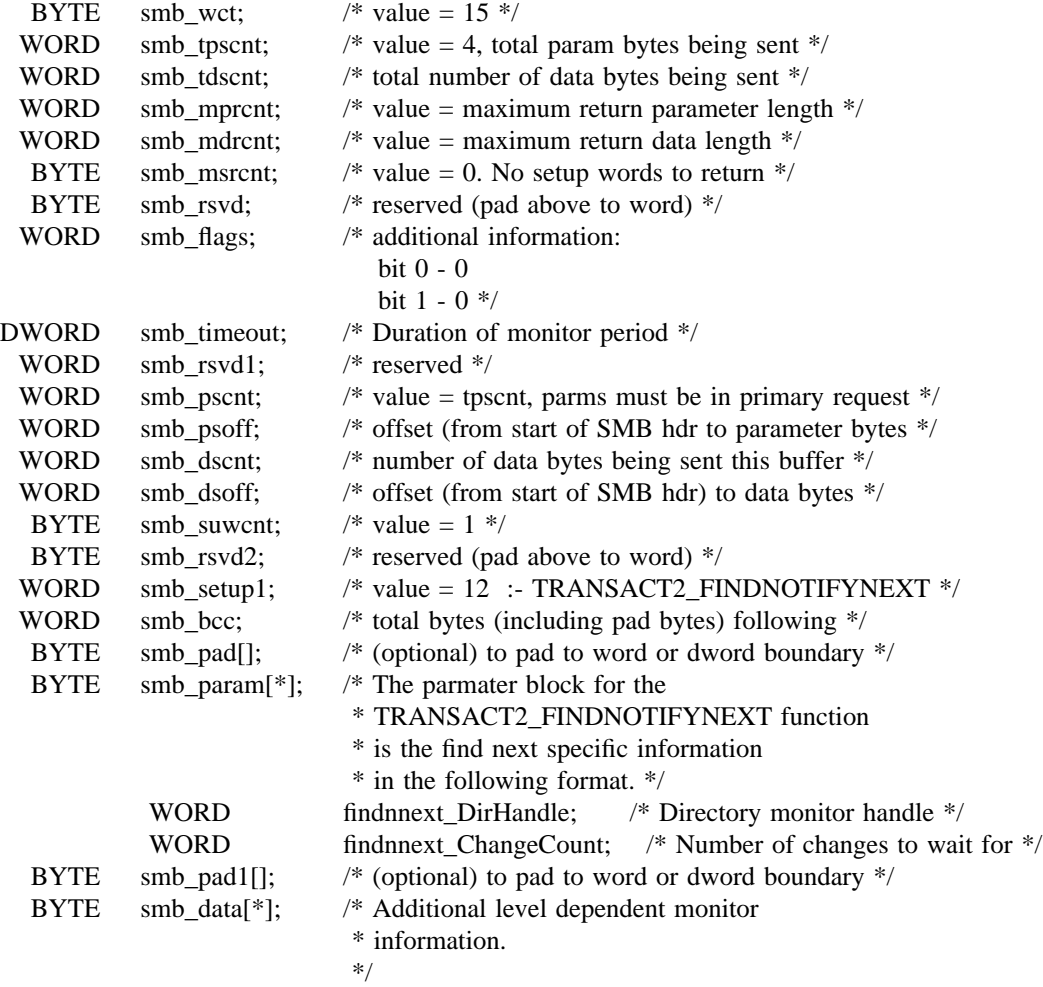

Secondary Request Format (more data - may be zero or more of these):

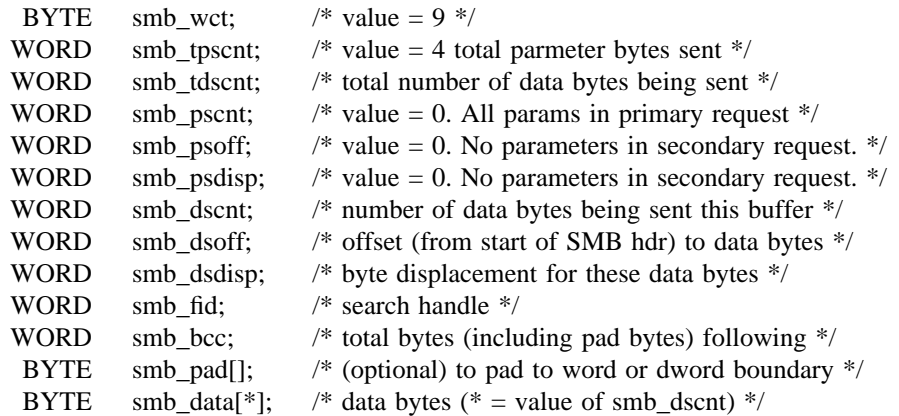

First Response Format :

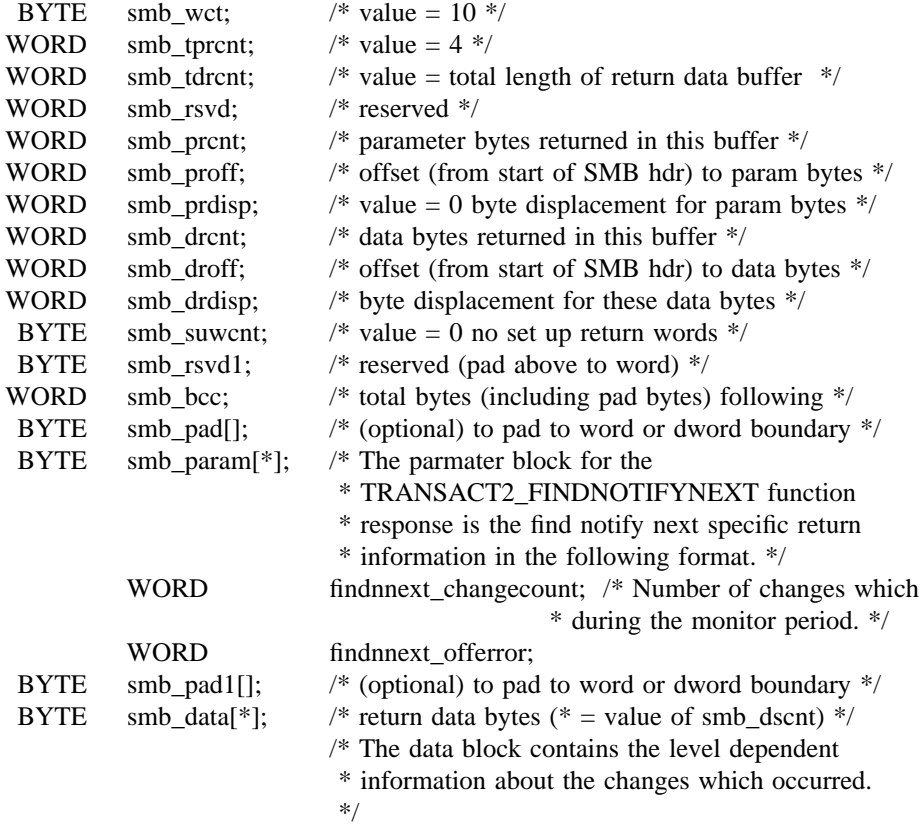

Subsequent Response Format :

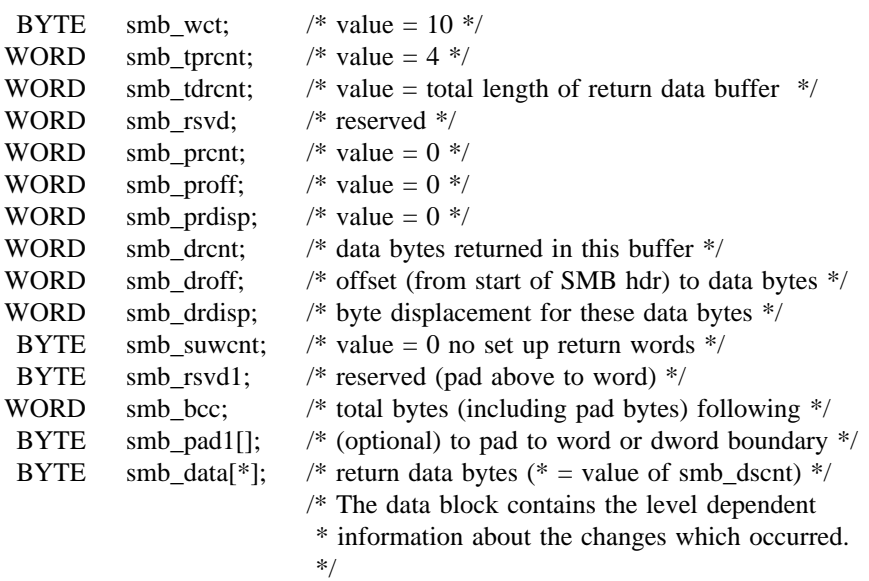

### **6.0.1.1.14. TRANSACT2**\_**MKDIR**

The function code TRANSACT2\_MKDIR in smb\_setup[0] in the primary TRANSACT2 requests identifies a request to create a directory with extended attributes.

Primary Request Format:

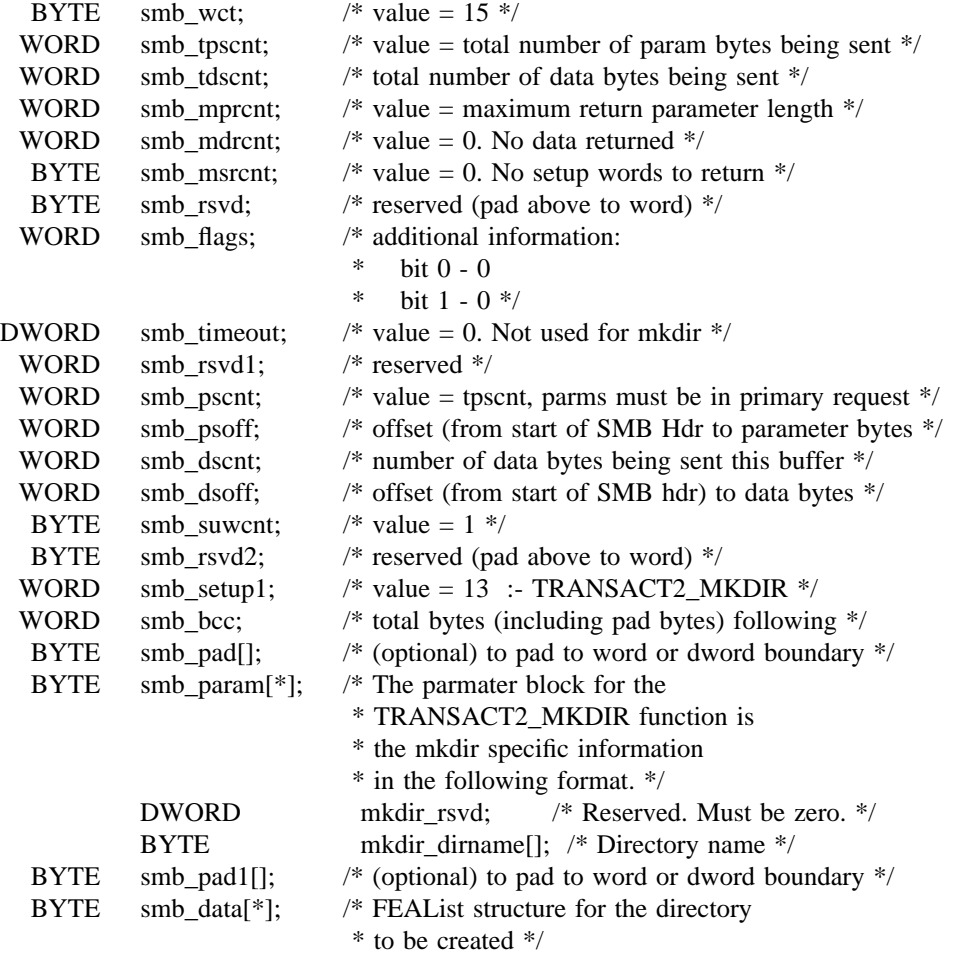

Secondary Request Format (more data - may be zero or more of these):

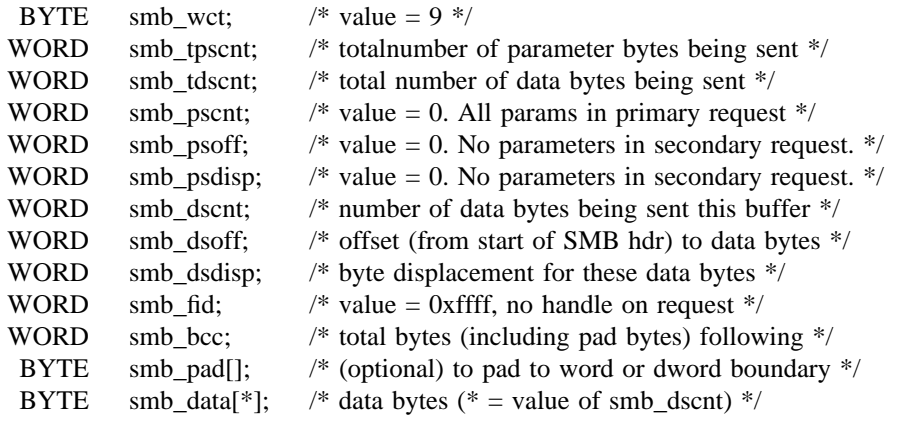

Response Format (one only):

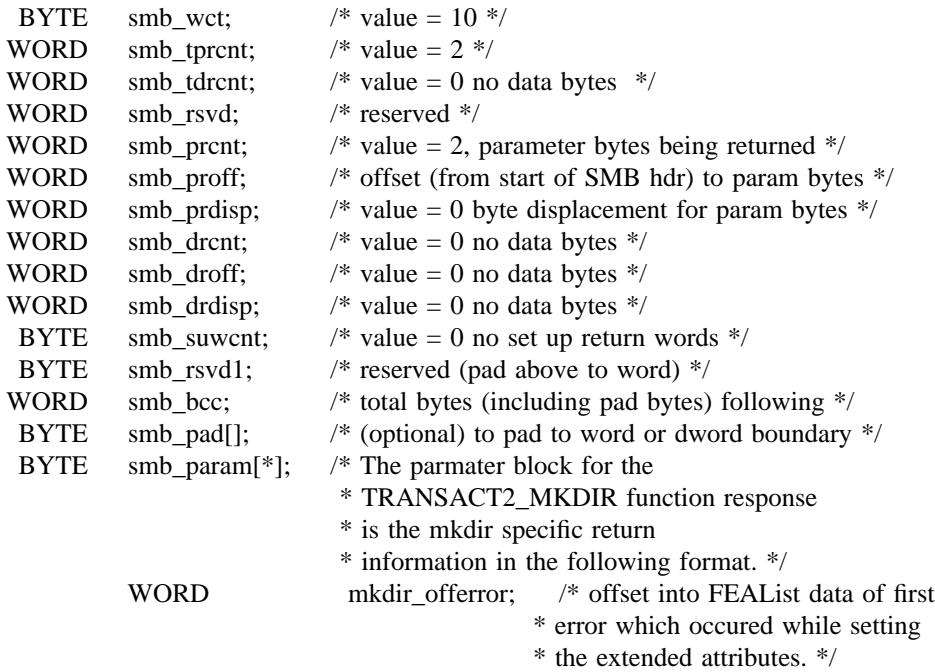

## **6.0.2. FIND NOTIFY CLOSE**

#### Request Format:

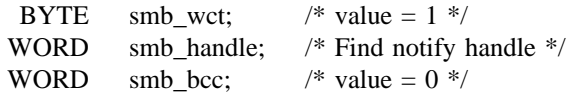

Response Format:

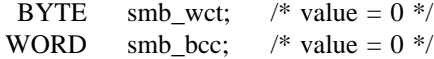

Service:

The Find Notify Close protocol closes the association between a directory handle returned following a resourse monitor established using a TRANSACT2\_FINDNOTIFYFIRST request to the server and the resulting system directory monitor. This request allows the server to free any resources held in support of the open handle.

The Find Close protocol is used to match the DosFindNotifyClose OS/2 system call.

Find Notify Close may generate the following errors.

Error Class ERRDOS

ERRbadfid <implementation specific>

Error Class ERRSRV

ERRerror ERRinvnid <implementation specific>

Error Class ERRHRD

# **6.0.3. FIND CLOSE**

Request Format:

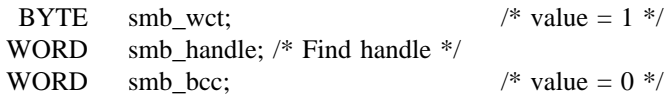

Response Format:

BYTE smb\_wct;  $/*$  value = 0  $*/$ WORD smb\_bcc;  $/*$  value = 0  $*/$ 

Service:

The Find Close protocol closes the association between a search handle returned following a successful FIND FIRST request sent to the server using the TRANSACT2 protocol and the resulting system file search. This request allows the server to free any resources held in support of the open handle.

The Find Close protocol is used to match the DosFindFirst2 OS/2 system call.

Find Close may generate the following errors.

Error Class ERRDOS

ERRbadfid <implementation specific>

Error Class ERRSRV

ERRerror ERRinvnid <implementation specific>

Error Class ERRHRD

#### **6.0.4. USER LOGOFF and X**

#### Request Format:

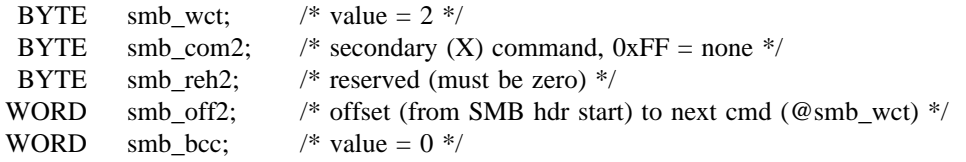

Response Format:

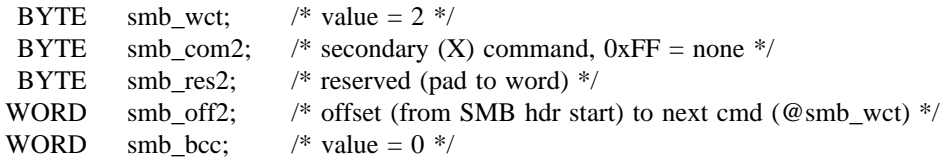

Service definition:

This protocol is used to "Log Off" the user (identified by the UID value in smb\_uid) previously "Logged On" via the Session Set Up protocol.

The server will remove this UID from its list of valid UIDs for this session. Any subsequent protocol containing this UID (in smb\_uid) received (on this session) will be returned with an access error.

Another Session Set Up ("User Logon") must be sent in order to reenstate the user on the session.

Session Termination also causes the UIDs registered on the session to be invalidated. When the session is reestablished, Session Setup request(s) must again be used to validate each user.

The following are the only valid protocol request commands for  $smb_{com2}(X)$  for User Logoff and X:

SESSION SET UP and X

User Logoff may generate the following errors.

Error Class ERRDOS

<implementation specific>

Error Class ERRSRV

<implementation specific>

Error Class ERRHRD

## **7. DATA DEFINITIONS**

## **7.1. COMMAND CODES**

The command codes are unchanged for commands that are common with the Core File Sharing Protocol.

The following values have been assigned for the "core" protocol commands.

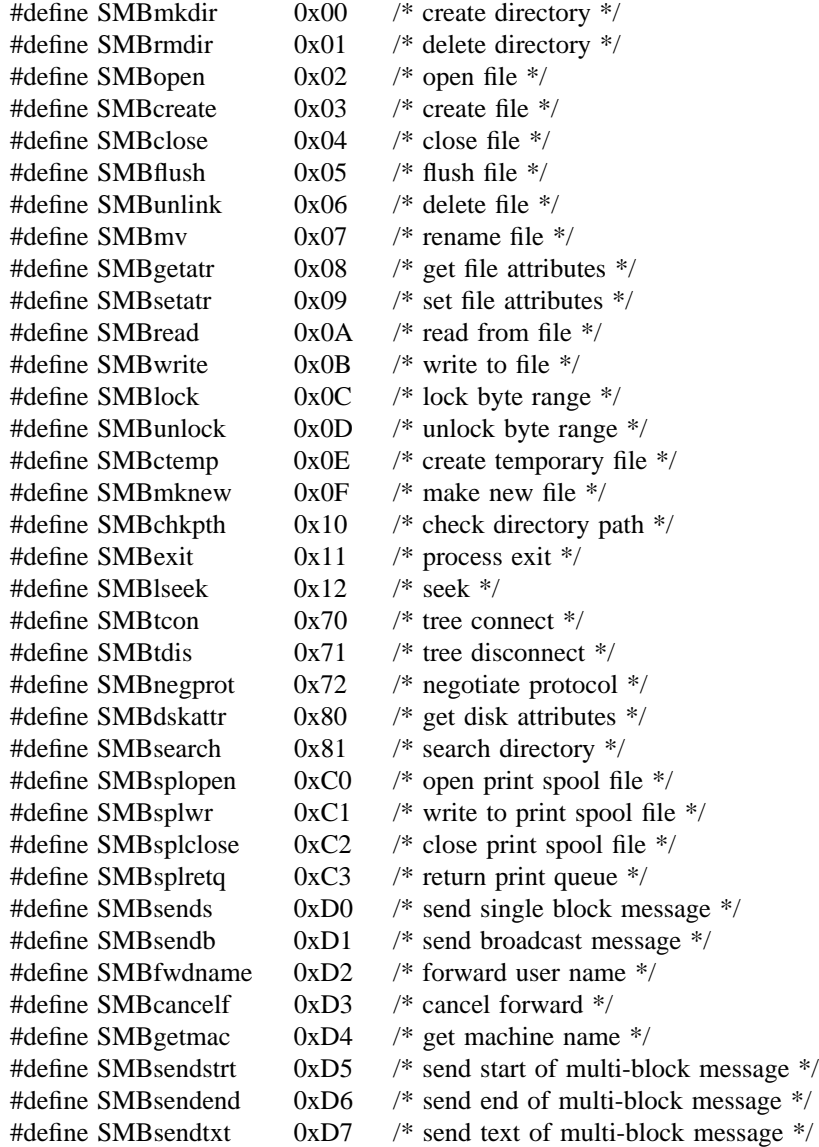

The commands added by the LANMAN 1.0 Extended File Sharing Protocol have the following command codes:

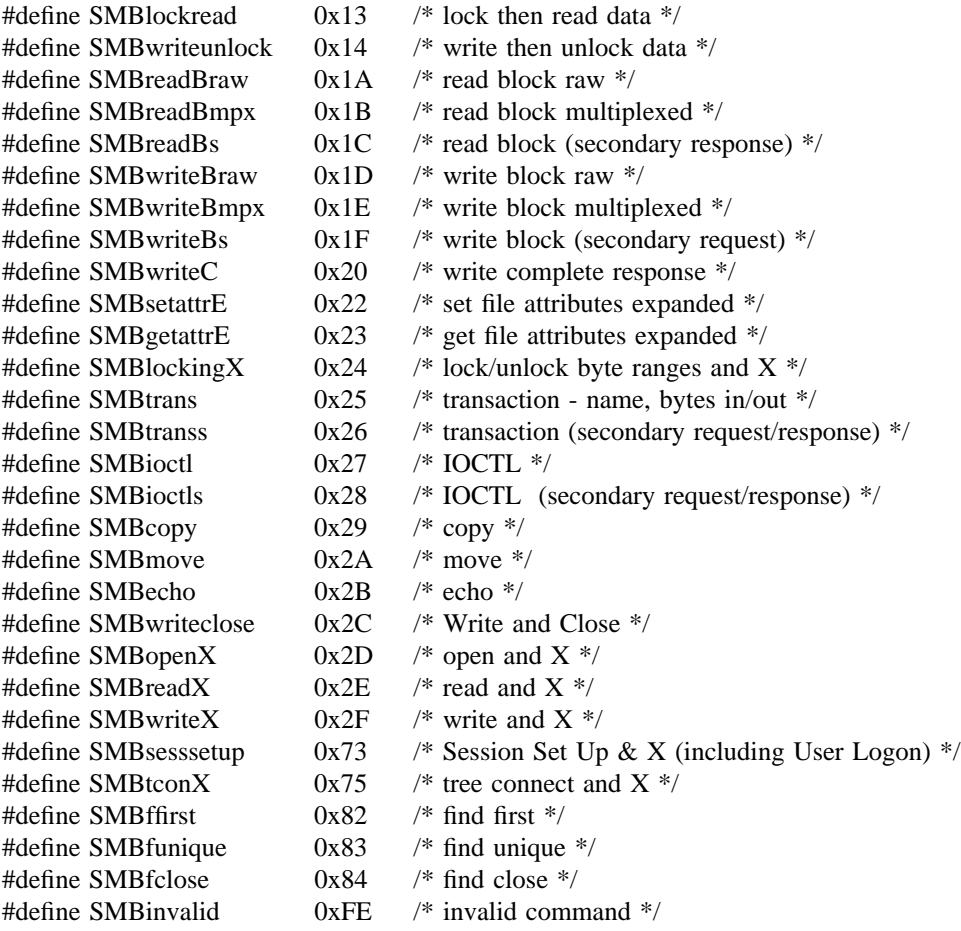

The commands added by the LANMAN 2.0 Extended File Sharing Protocol have the following command codes:

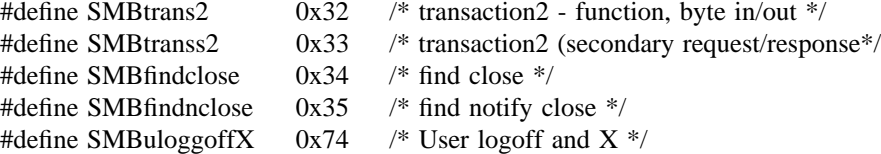

#### **7.2. ERROR CLASSES AND CODES**

The error class and code lists in the section include all classes and codes generated by the Core File Sharing Protocol. Errors listed here are intended to provide a finer granularity of error conditions. These lists are not complete.

The following error classes may be returned by the protocol elements defined in this document.

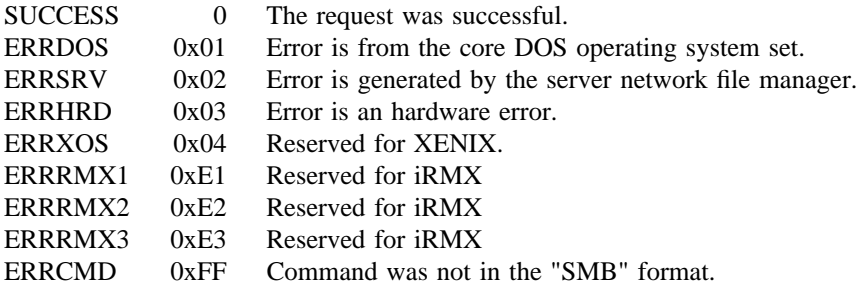

The following error codes may be generated with the SUCCESS error class.

SUCCESS 0 The request was successful.

The following error codes may be generated with the ERRDOS error class. The XENIX errors equivalent to each of these errors are noted at the end of the error description. NOTE - When the extended protocol (LANMAN 1.0) has been negotiated, all of the error codes below may be generated plus any of the new error codes defined for OS/2 (see OS/2 operating system documentation for complete list of OS/2 error codes). When only "core" protocol has been negotiated, the server must map additional OS/2 (or OS/2 like) errors to the errors listed below.

The following error codes may be generated with the ERRDOS error class.

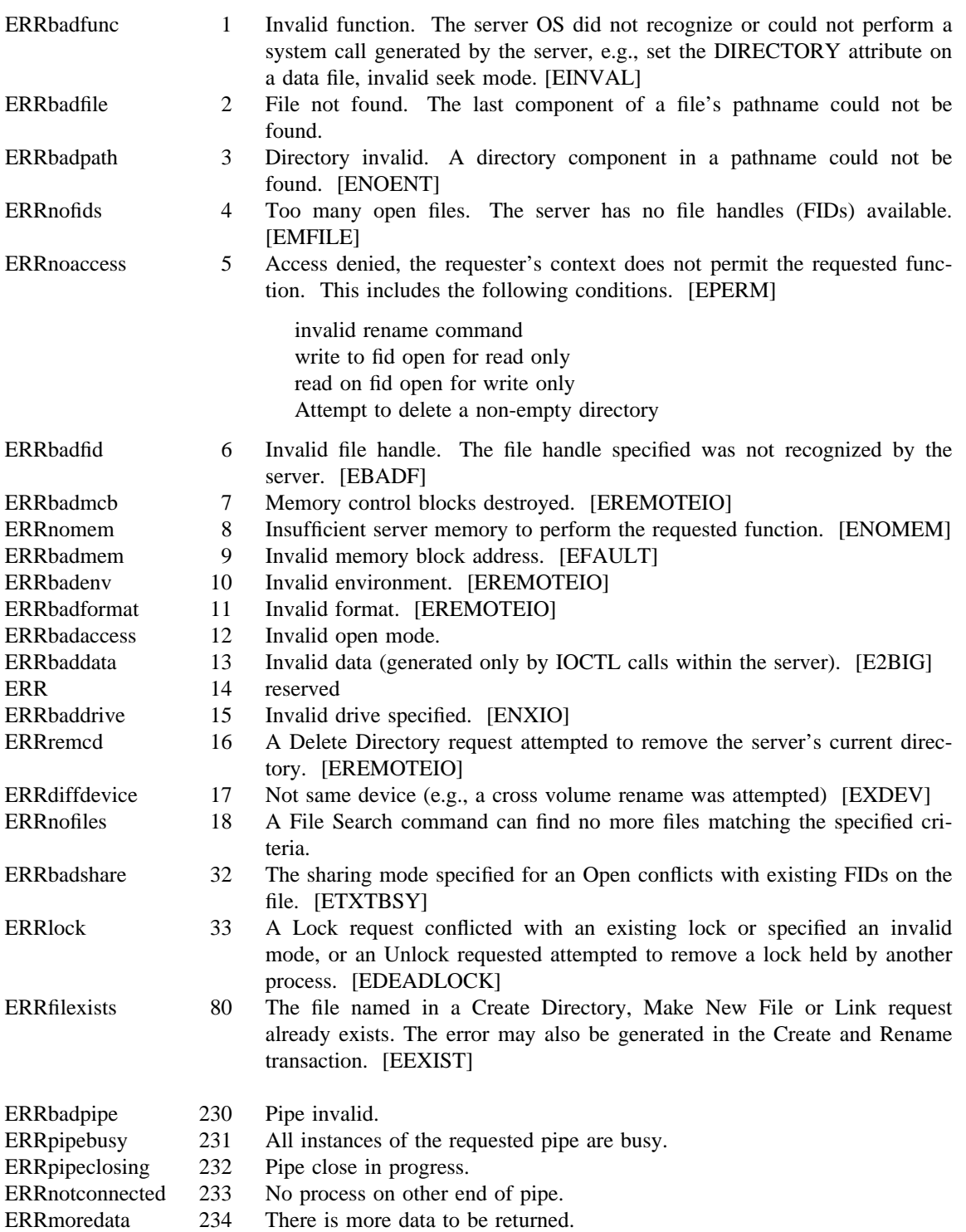

The following error codes may be generated with the ERRSRV error class.

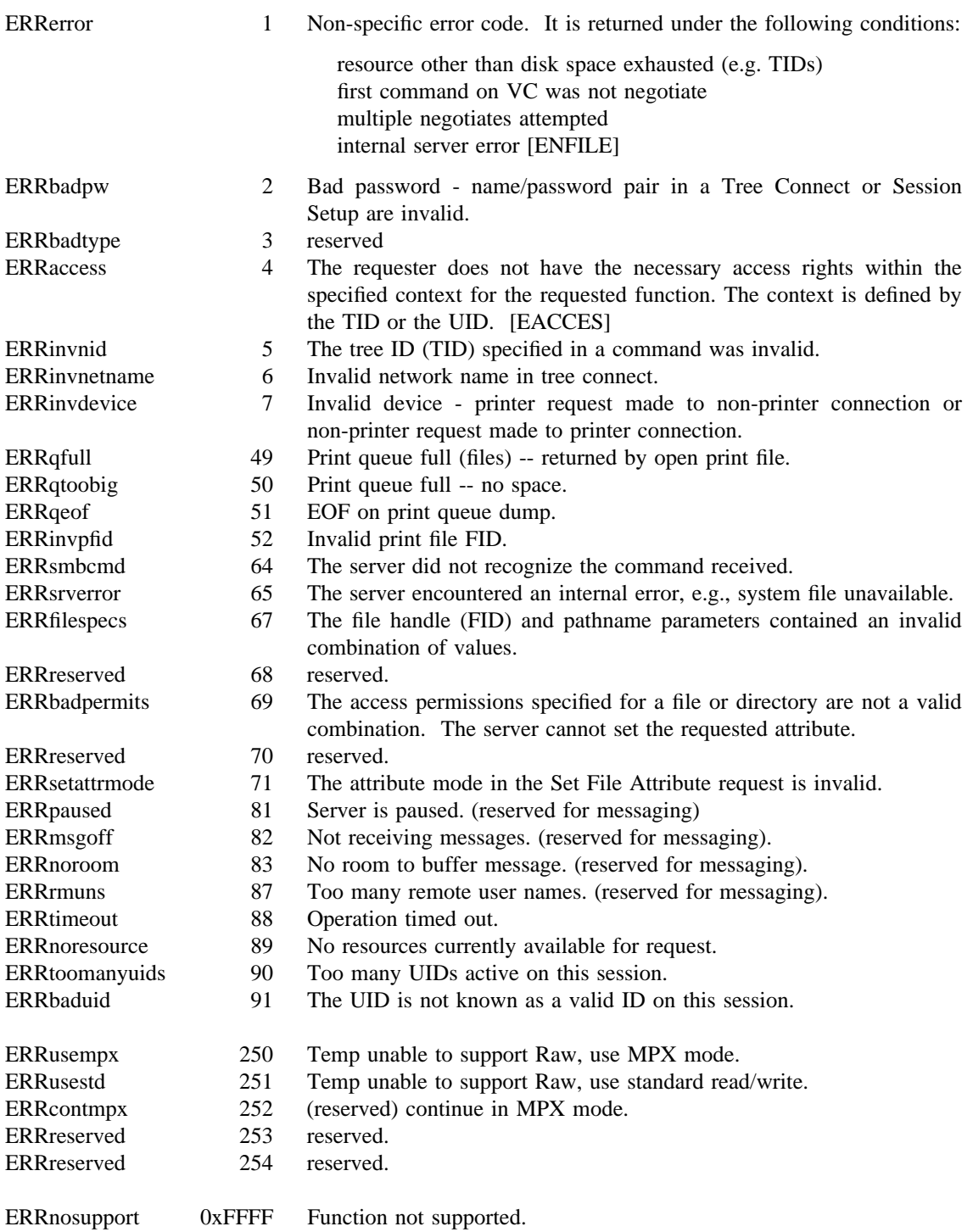

The following error codes may be generated with the ERRHRD error class. The XENIX errors equivalent to each of these errors are noted at the end of the error description.

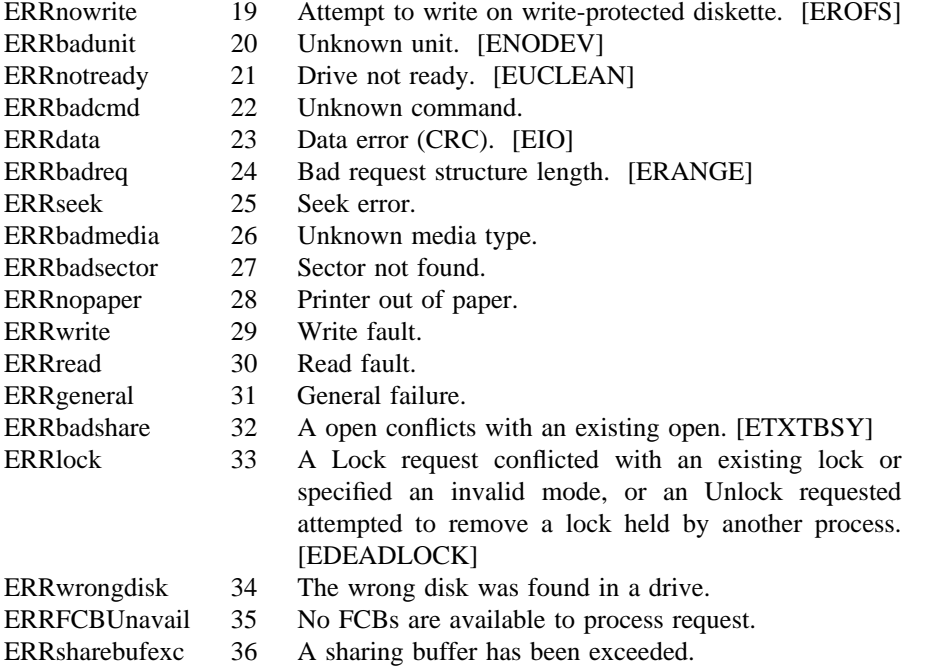